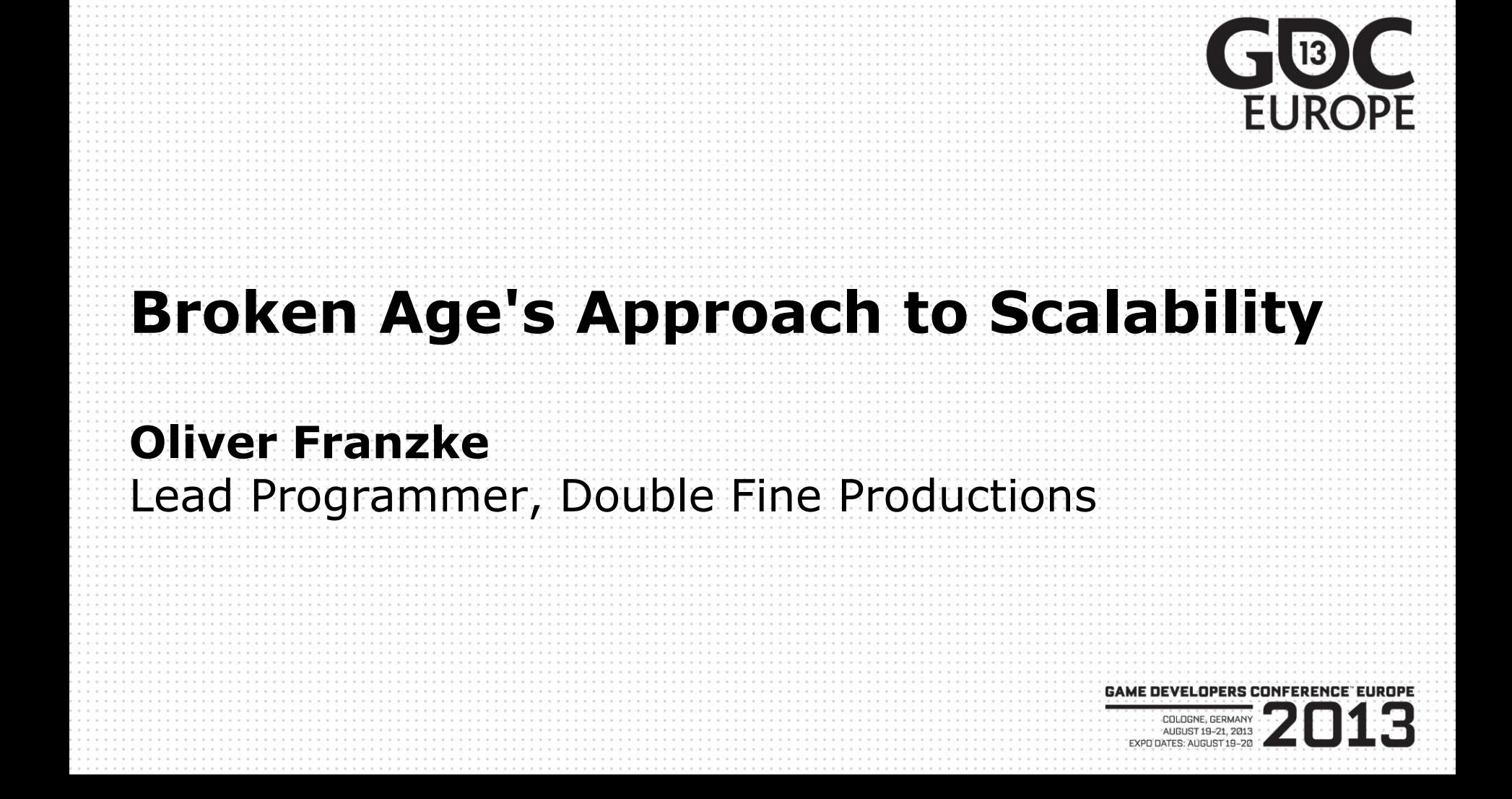

#### Content

- Introduction
- Platform diversity
- Game assets
	- Characters
	- Environments
	- Shaders

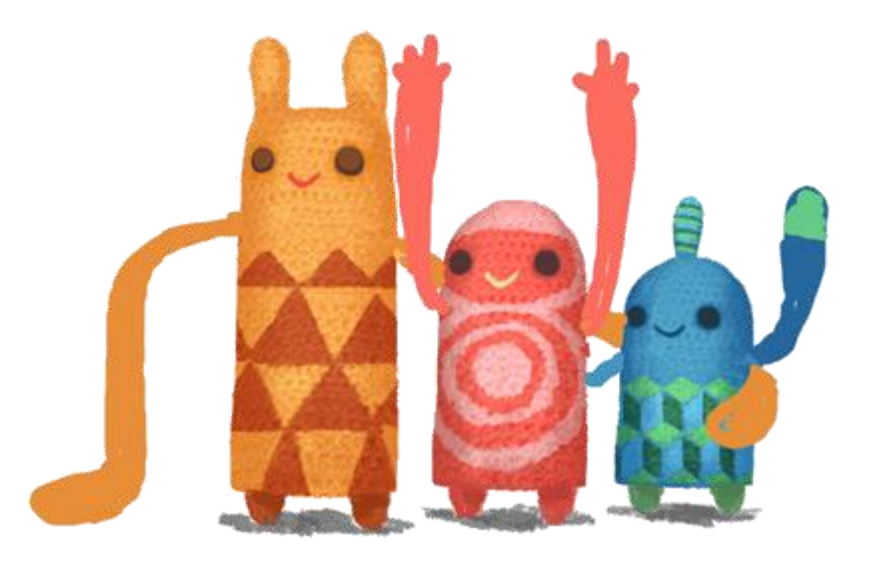

# Who am I?

- Lead Programmer of Broken Age
- Joined games industry in 2000
- Programming for 25 years
- p1xelcoder

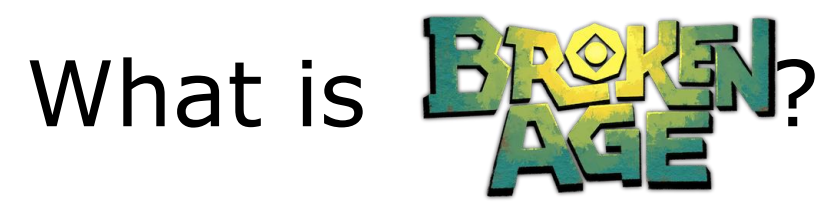

- Classic adventure game by Tim Schafer
- Modern look
- Funded with **KICKSTARTER** 
	- 834% of original funding goal
	- We have awesome fans!
- Available on nearly everything\*

# Trailer Time!

<http://www.youtube.com/watch?v=BWM4R5JsakE>

# The look of Broken Age

- Modern HD graphics
	- Expressive characters
	- Beautiful lively environments
	- Parallaxing (2.5D)
	- Dynamic lighting
	- Real-time reflections
	- 2D character shadows

# The look of Broken Age

• Typical scenes

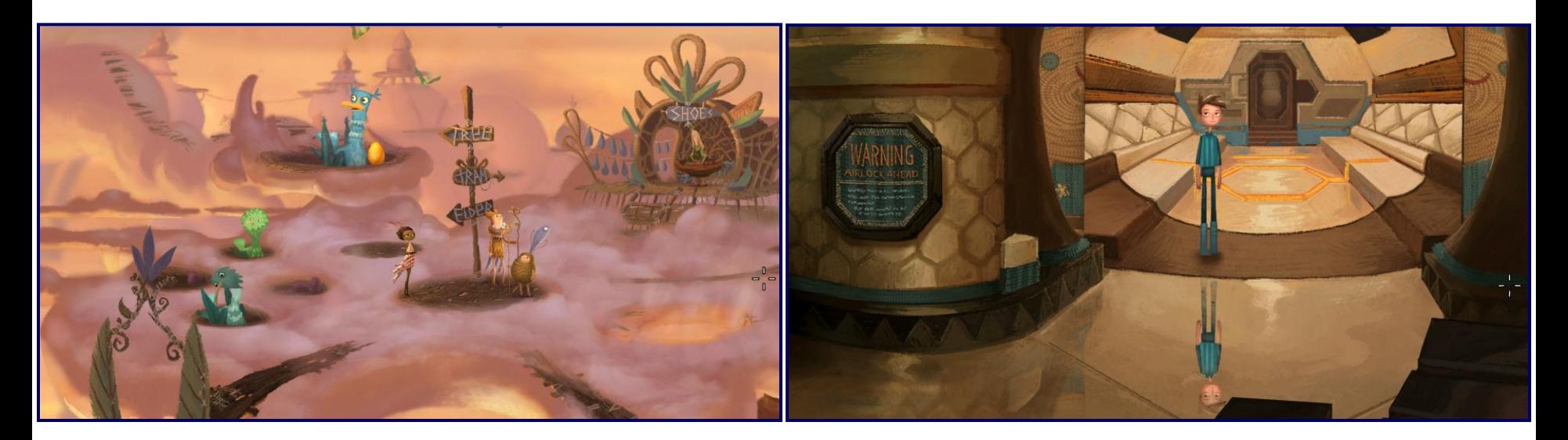

# Platforms, platforms, platforms!

- Optimistic view: 5 platforms
	- Windows
	- OSX
	- Linux
	- iOS mobile & tablets
	- Android mobile & tablets

Desktop GPUs Mobile GPUs

Mobile GPUs

**Desktop GPUs** 

**iOS** 

# Platforms, platforms, platforms!

- Pessimistic view: 8+ platforms!
	- Windows, OSX, Linux
	- iOS mobile & tablets
	- Android mobile & tablets
		- PowerVR
		- NVIDIA
		- Qualcomm
		- Vanilla Android
		- Derivates (e.g. OUYA)

# Why is this a problem?

- GPUs are very different
	- Architectural goals
	- Supported features
	- Performance characteristics
- Platform fragmentation
	- No exact knowledge of device capabilities
	- Android fragmentation report:

•<http://opensignal.com/reports/fragmentation-2013/>

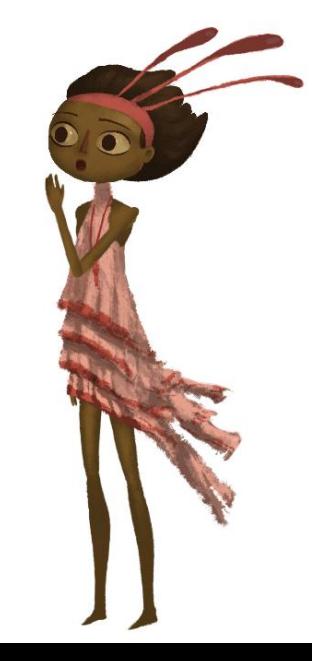

# Scalability goals

- Amazing visuals on high-end PCs
	- High resolution
	- Fast
- Scale to low-end handheld devices
	- Low resolution
	- Low memory
	- Slow

## Scalability goals

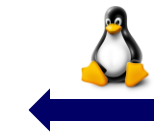

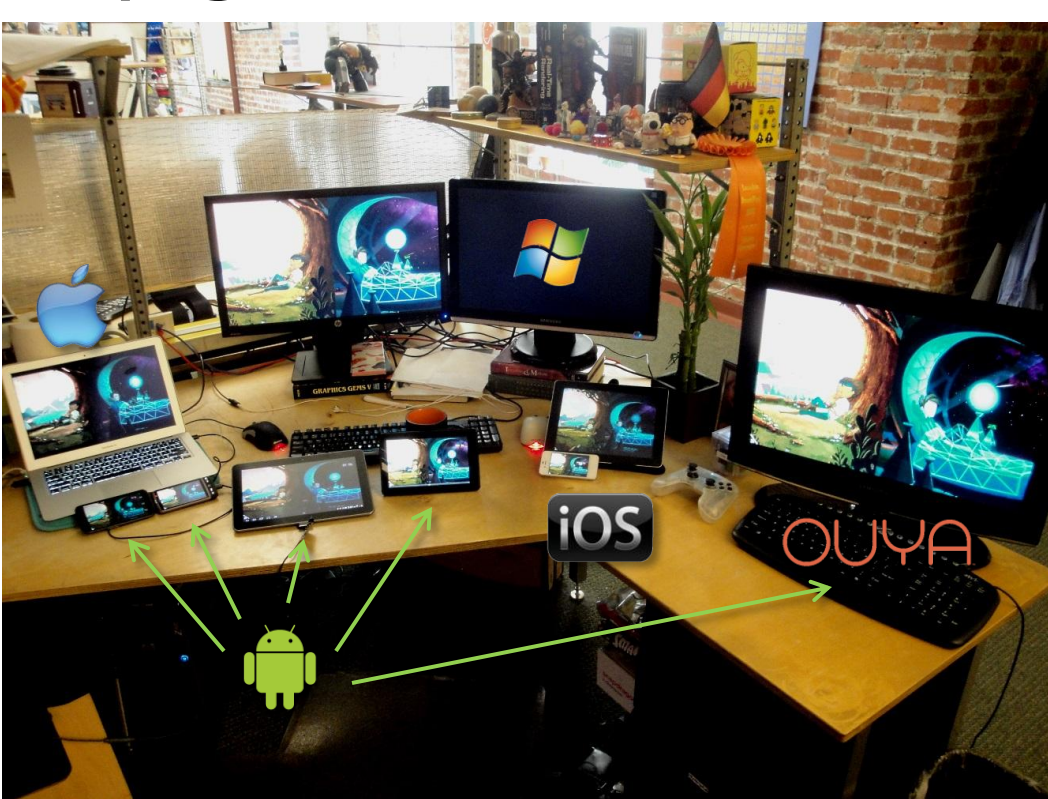

- Desktop GPUs
	- Maximize throughput
	- Lots of memory
	- High power consumption (100W+)
	- No restrictions on draw calls
	- Transparency is not a problem

Desktop GPUs

Frame

 $\bullet$ 

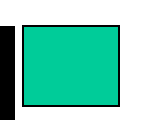

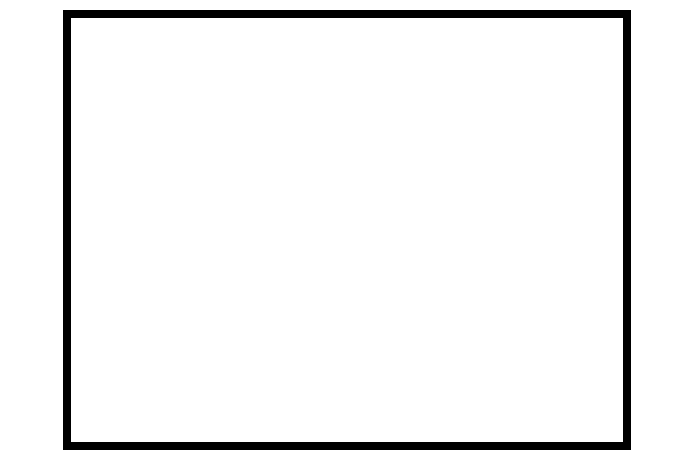

Desktop GPUs

Frame

 $\bullet$ 

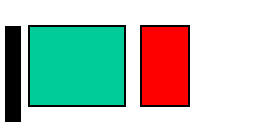

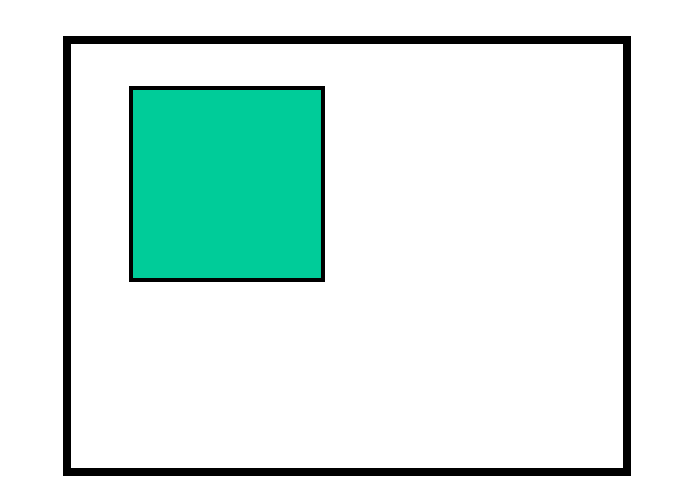

Desktop GPUs

Frame

 $\bullet$ 

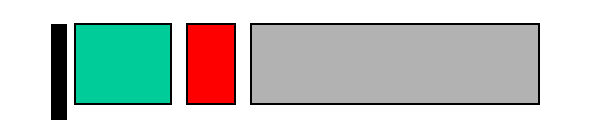

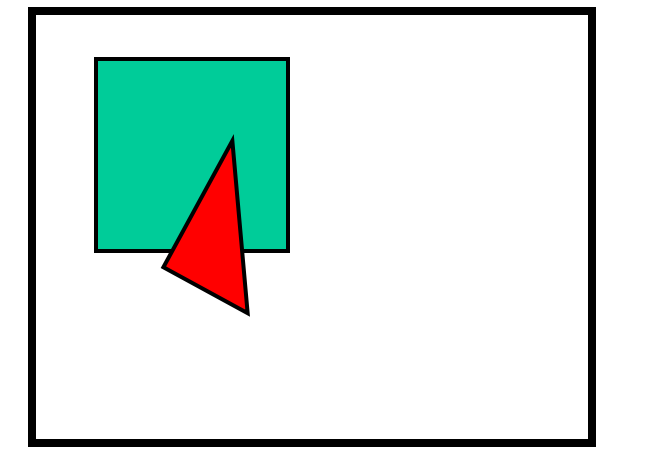

Desktop GPUs

Frame

 $\bullet$ 

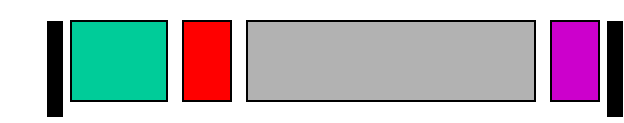

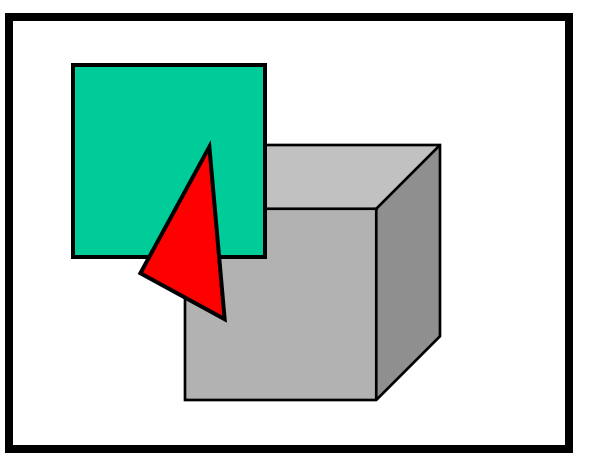

Desktop GPUs

Frame

 $\bullet$ 

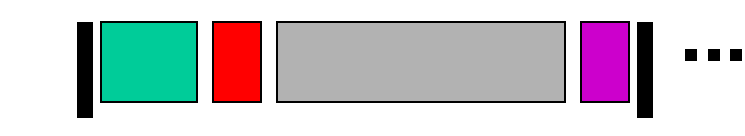

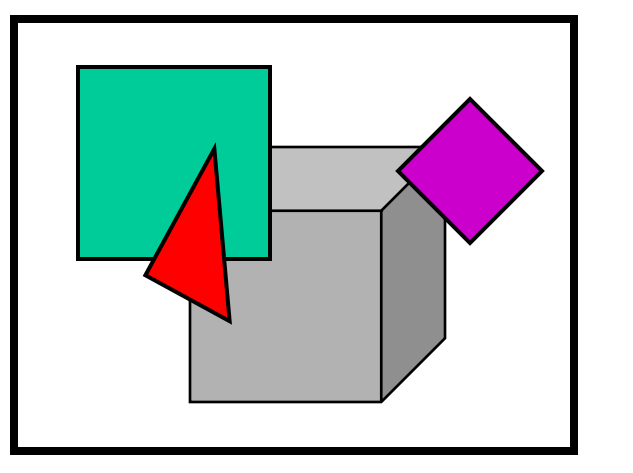

- Mobile GPUs
	- Low power consumption  $(\sim 100 \text{mW})$
	- Limited memory
	- Tiled rendering architecture
	- Limitation to draw calls
	- Optimized for opaque geometry
	- Overdraw is expensive

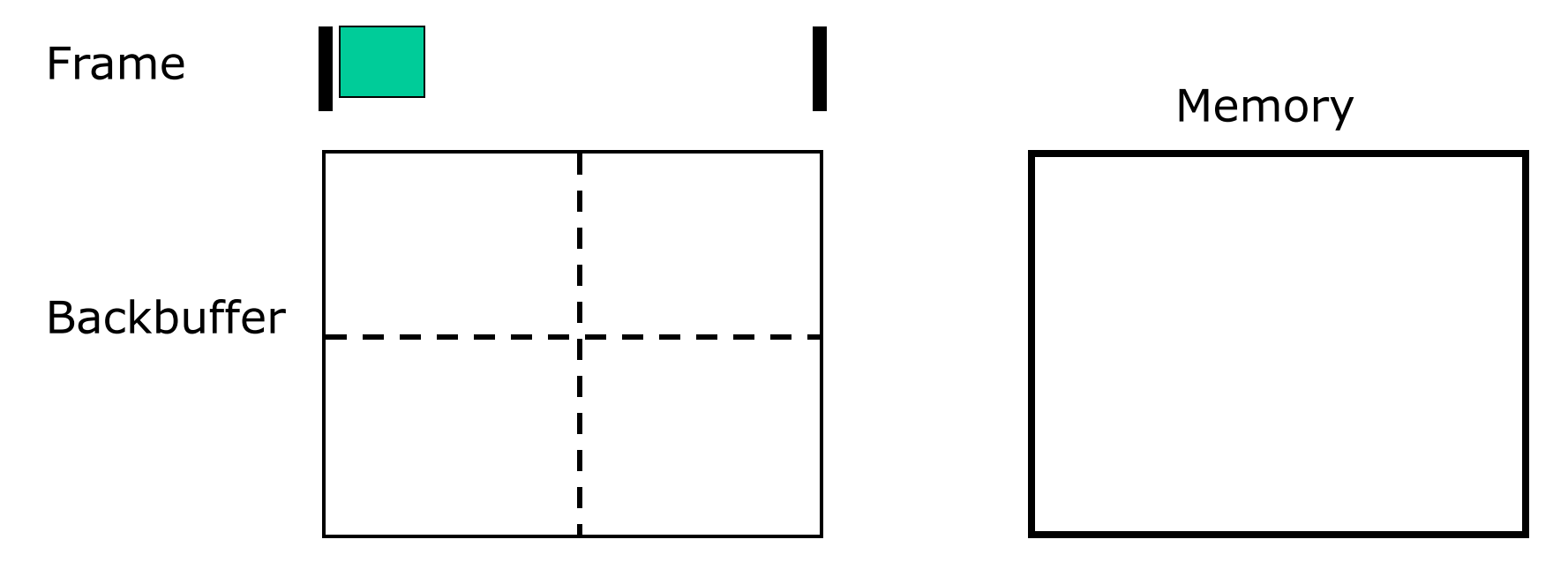

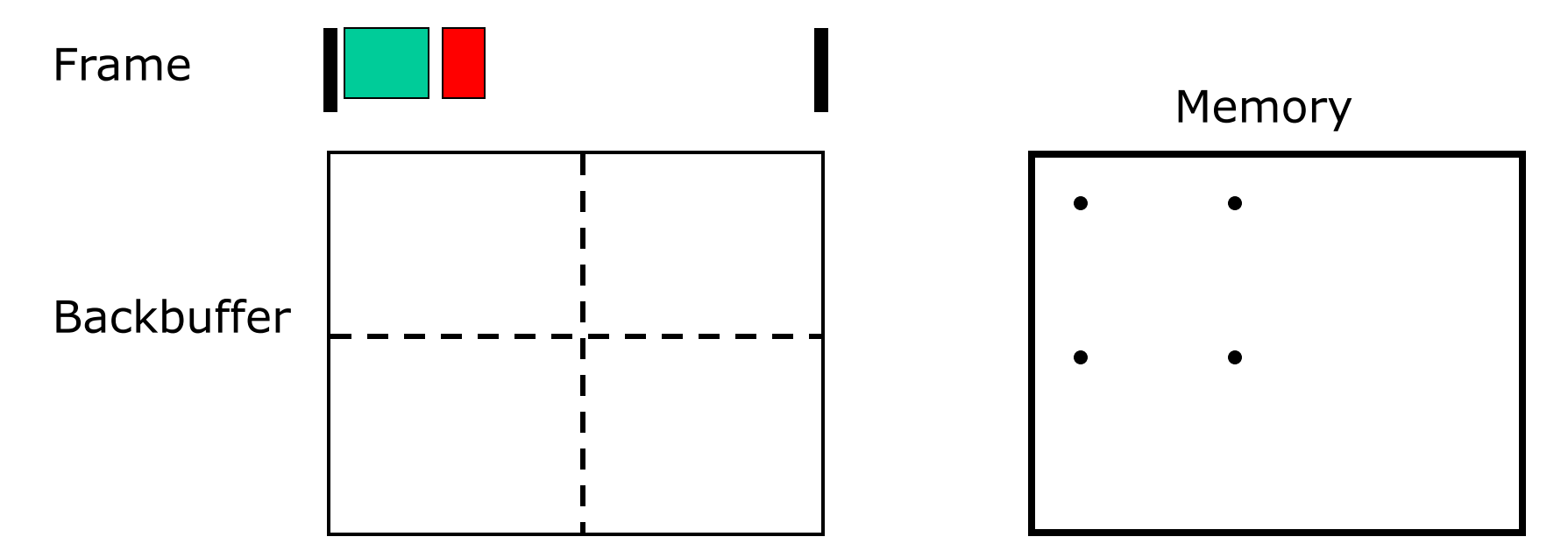

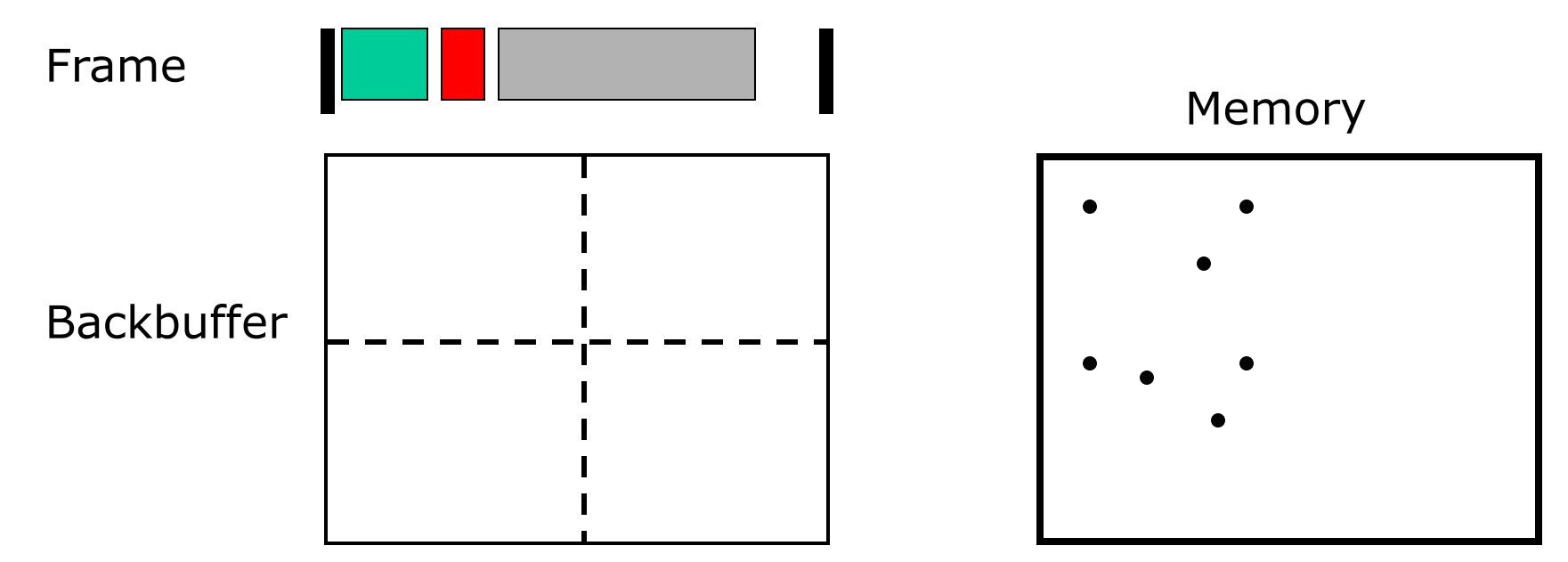

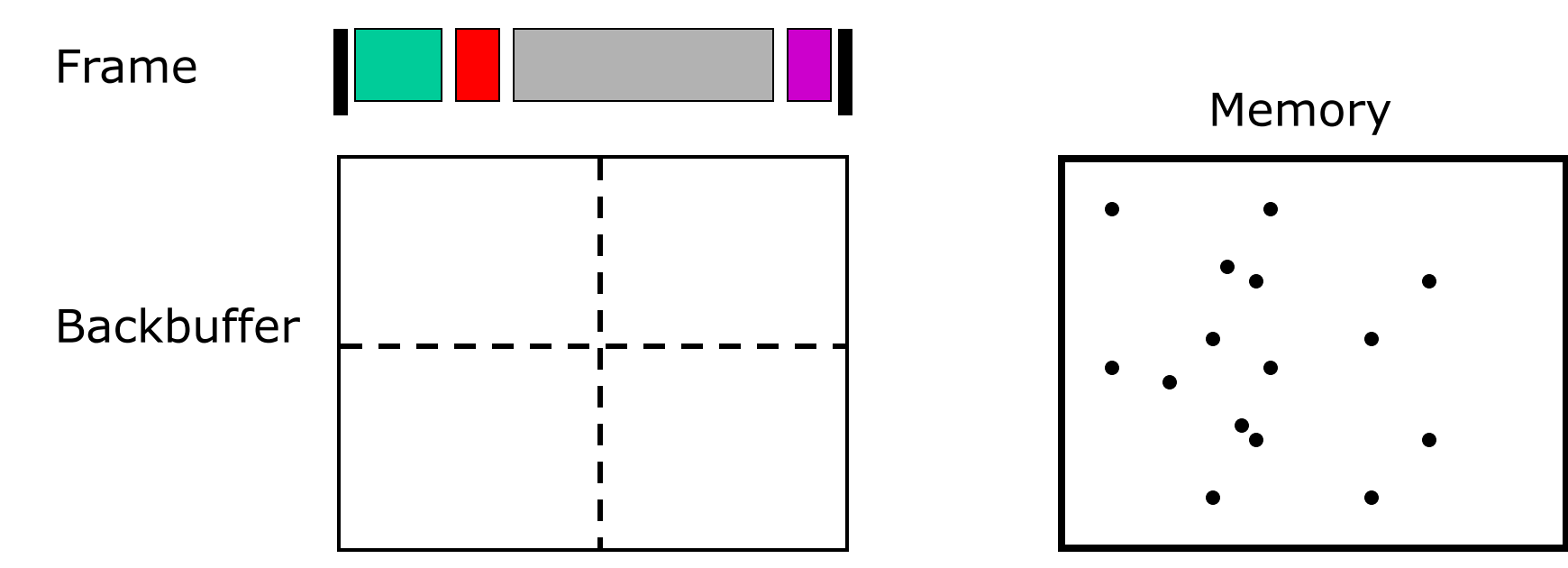

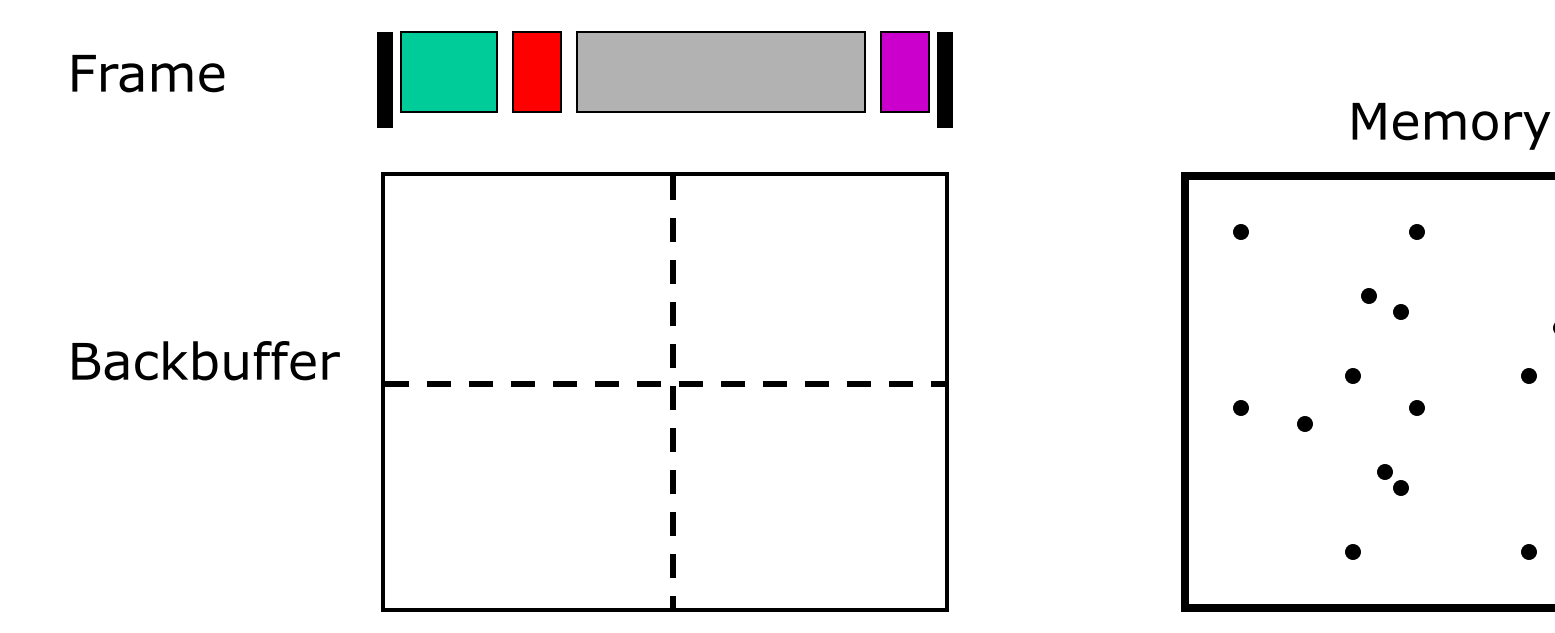

Mobile GPUs

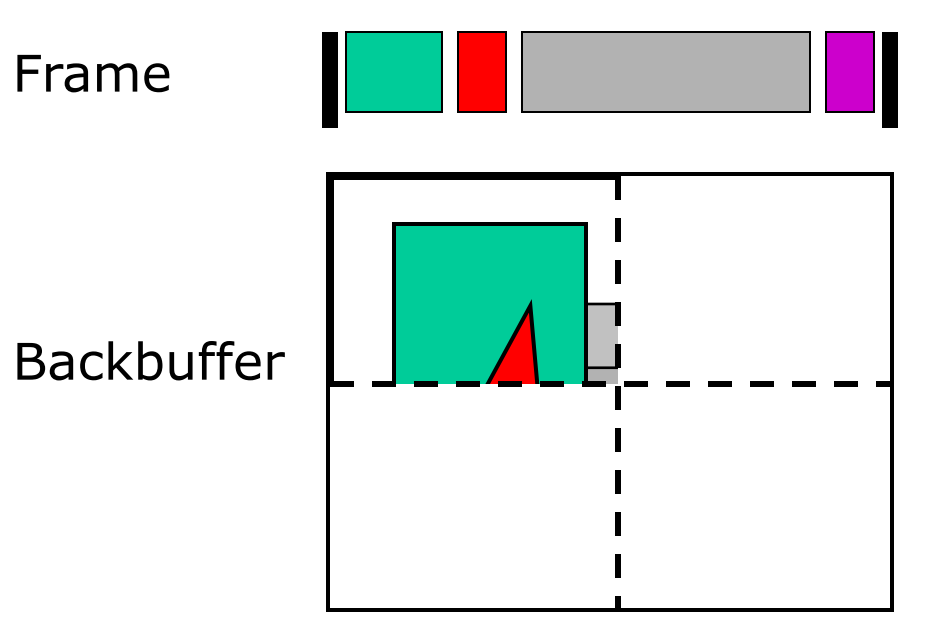

Memory

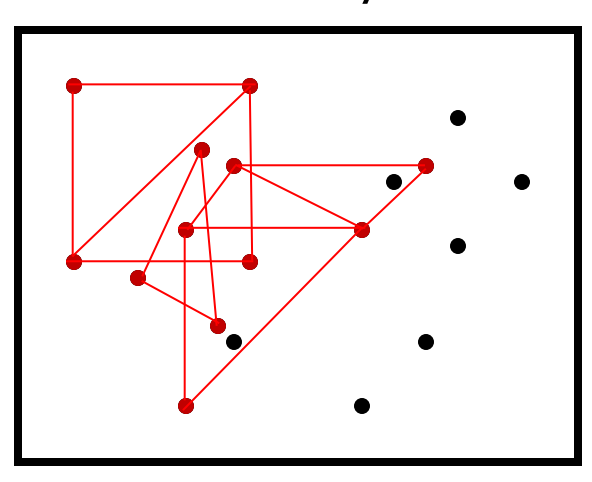

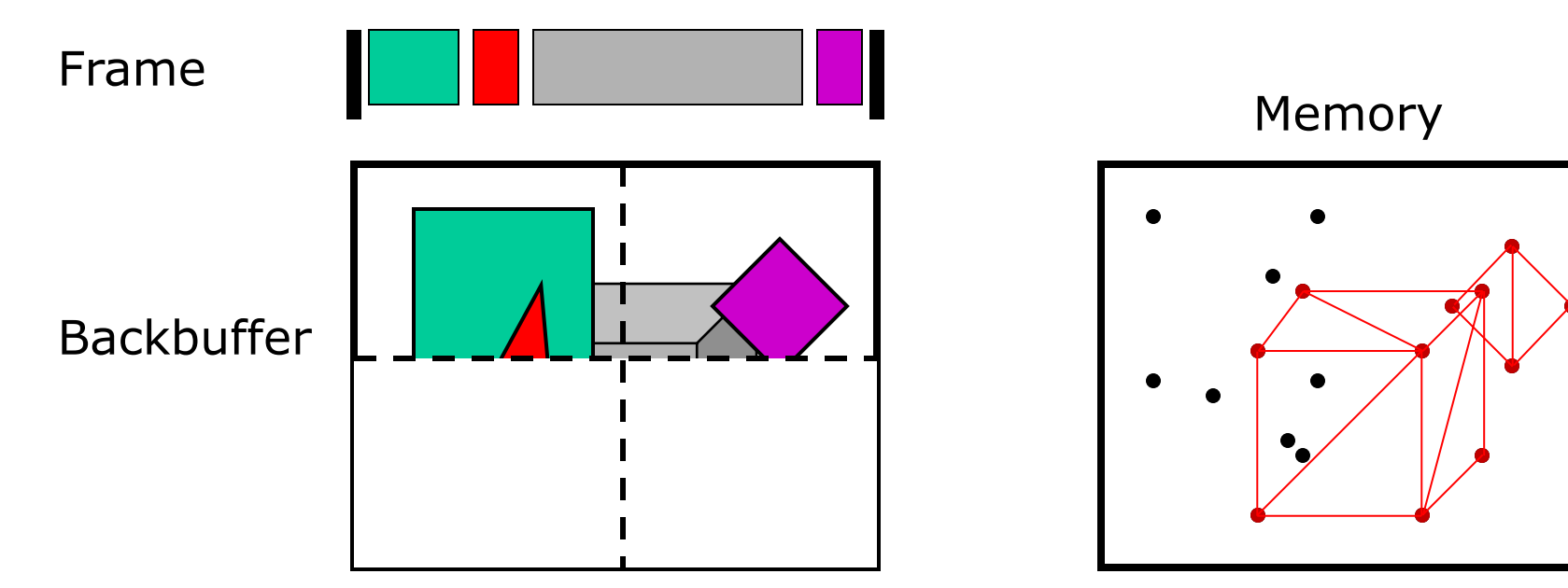

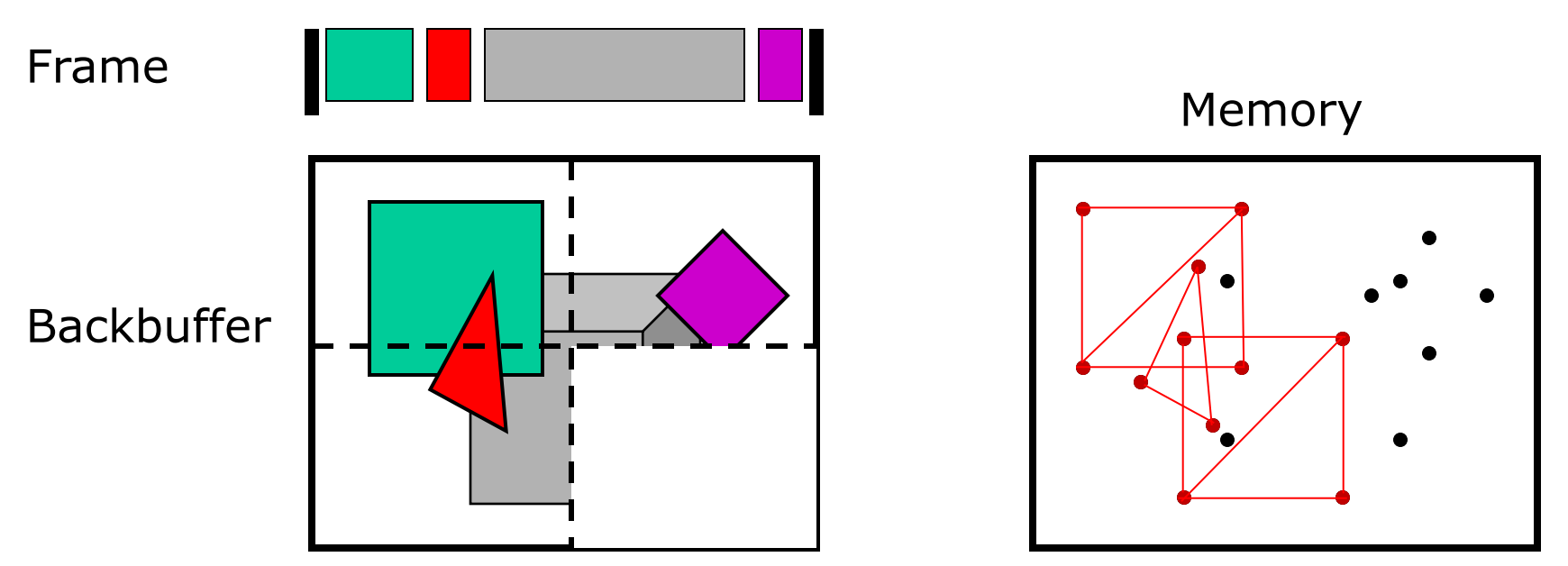

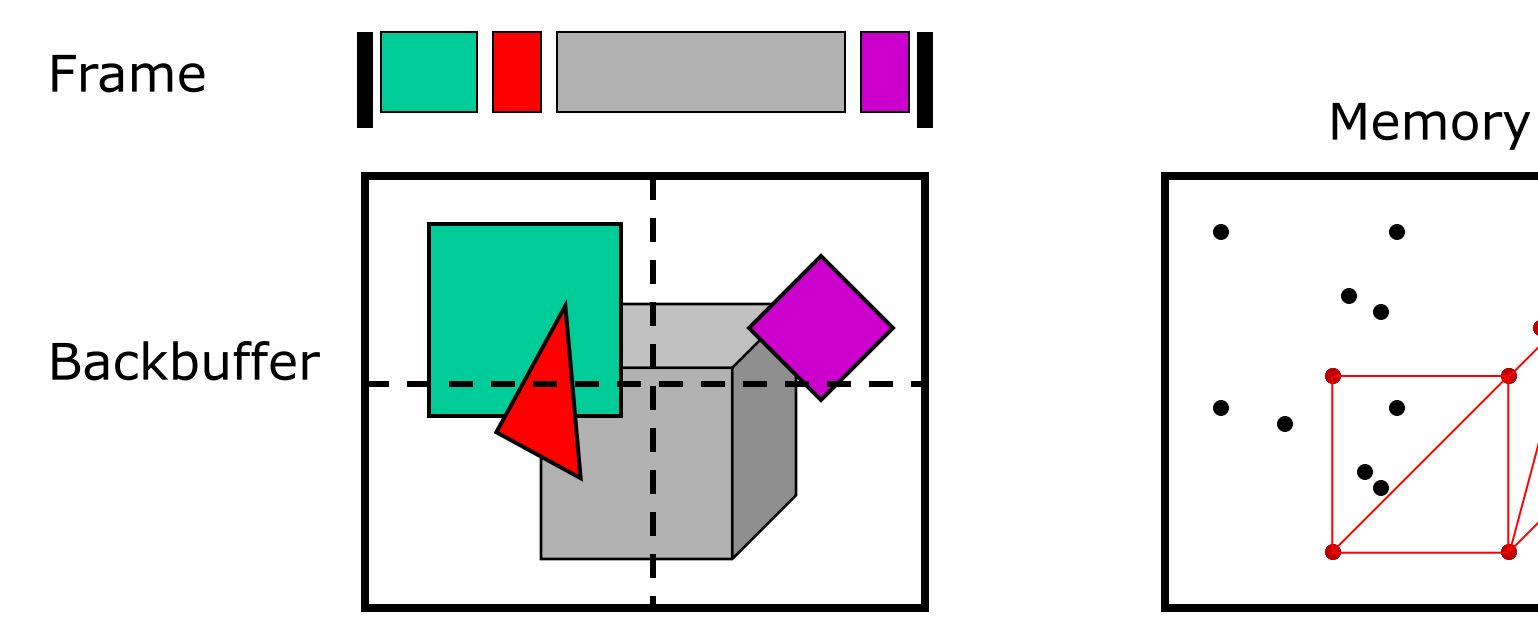

# Consequences for Broken Age

- Minimize overdraw
- Keep number of draw calls low (<100)
- No render-targets
- Avoid dependent texture look-ups
- Optimize shaders

- Goals
	- Expressive
	- Efficient to animate
	- Flexible and extendible
	- Receive dynamic lighting
	- Minimize memory and overdraw
	- Use studio expertise

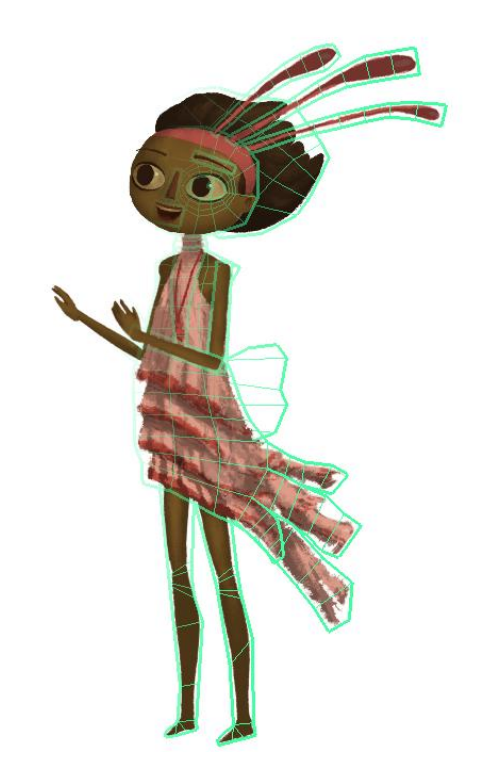

- Hybrid rig
	- Skinned geometry
	- Flipbook animation
	- Best of both worlds!

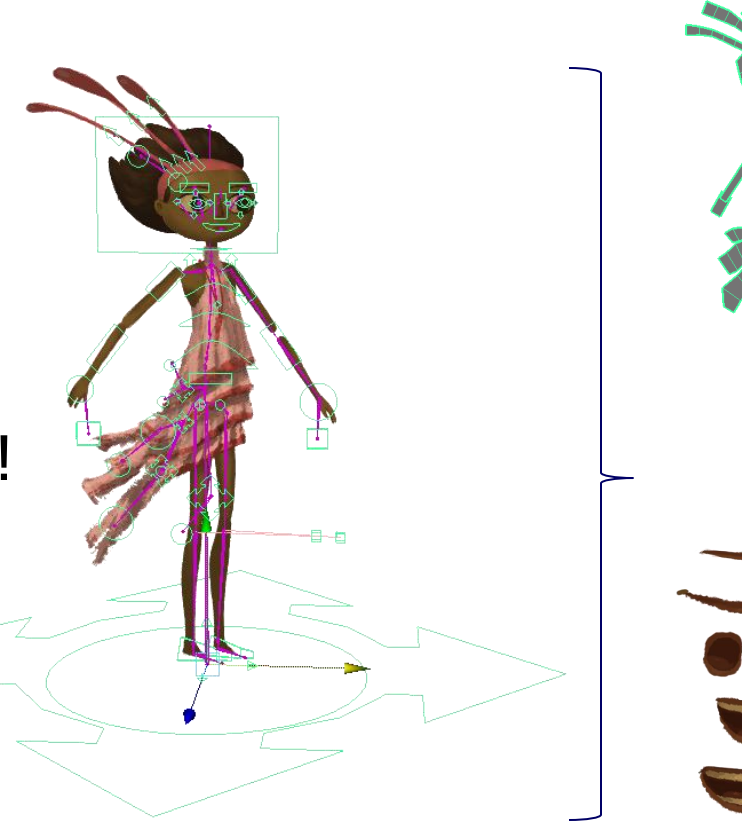

- Hybrid rig Authoring
	- Concept

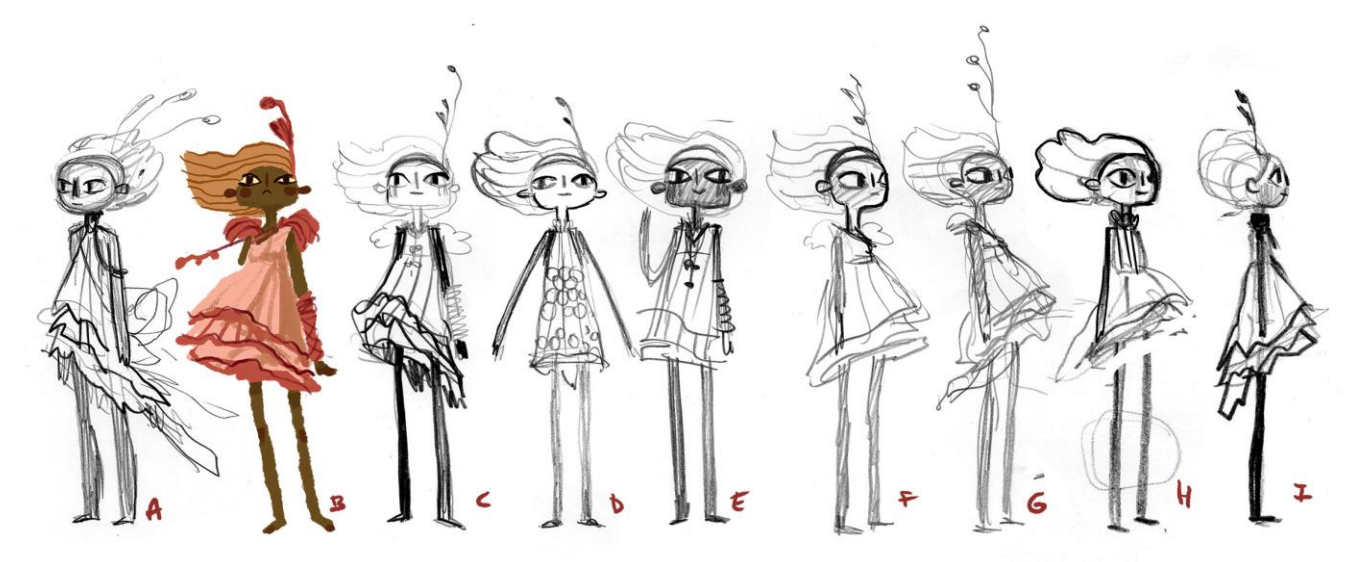

- Hybrid rig Authoring
	- Texture layout

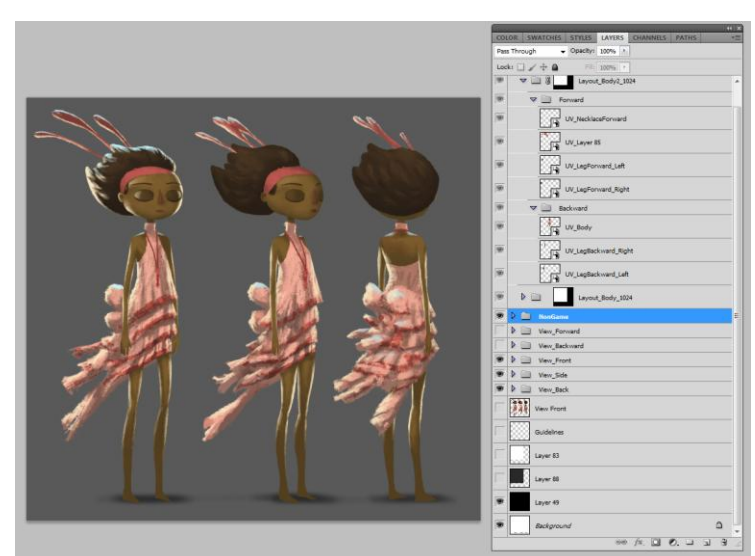

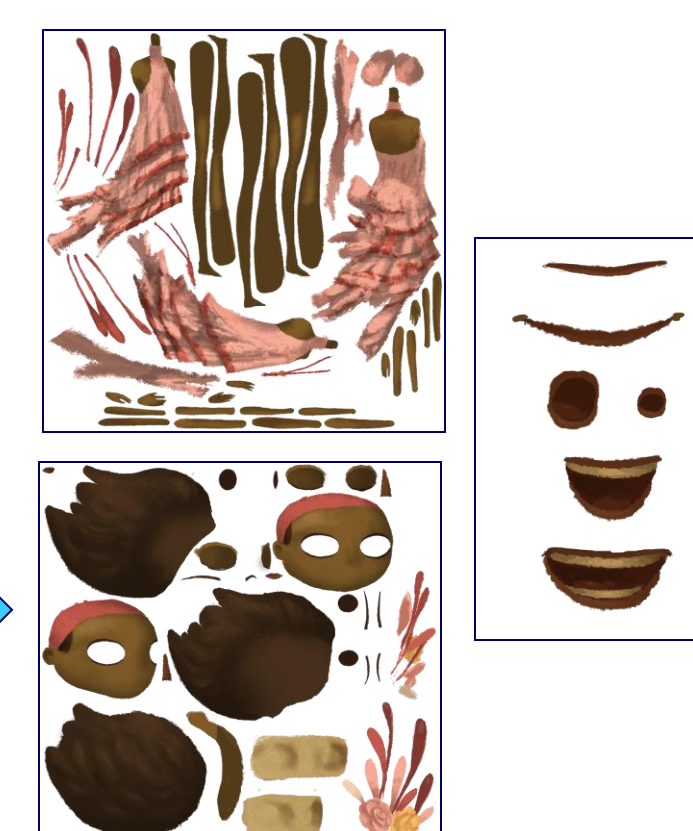

- Hybrid rig Authoring
	- Skinned geometry for body parts

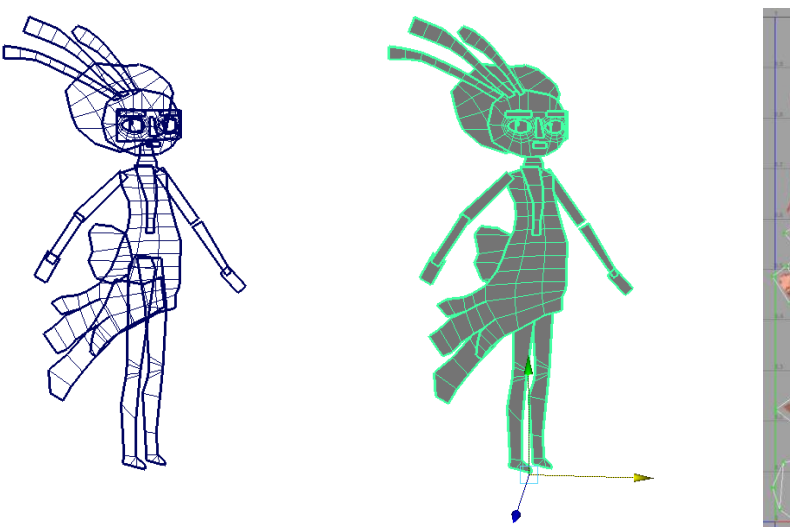

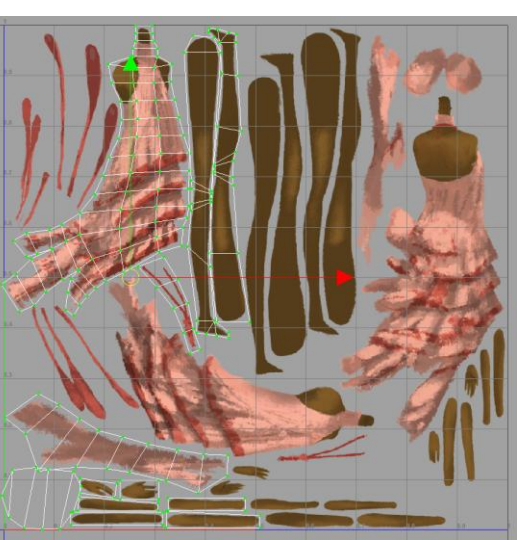

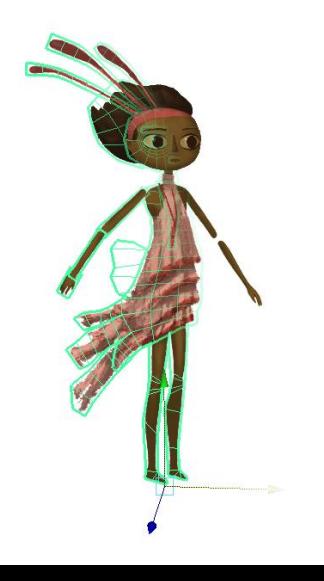

- Hybrid rig Authoring
	- One skeletal rig for all views!

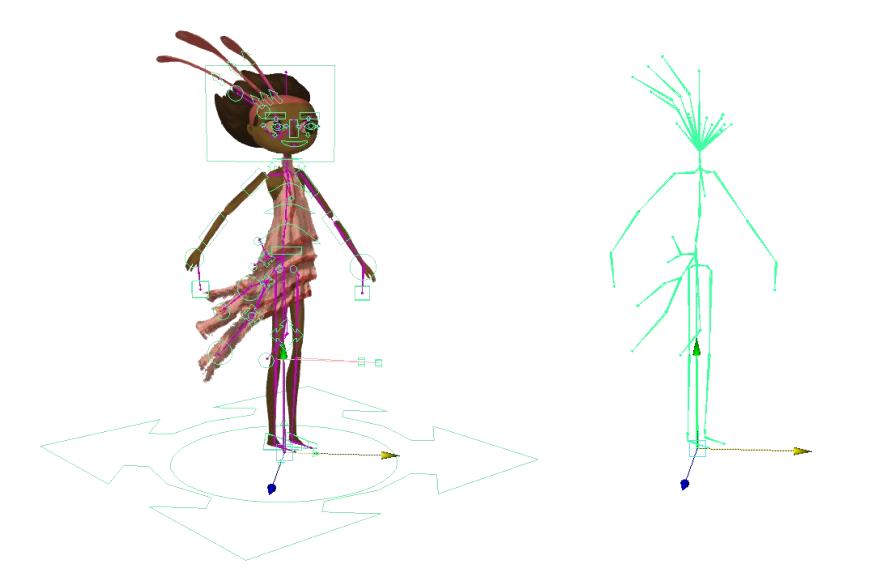

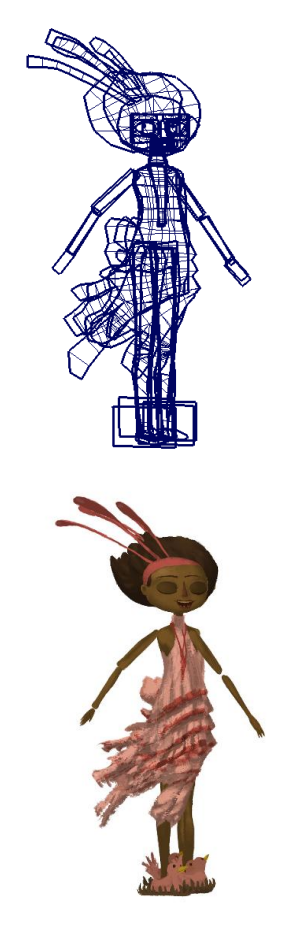

- Hybrid rig Authoring
	- Animation
		- Joint transform
		- Geometry visibility
	- Auto lip-sync generation
		- Annosoft lipsync library

- Hybrid rig Run-time
	- Evaluate joint transforms subset visibility
	- Gather visible body parts

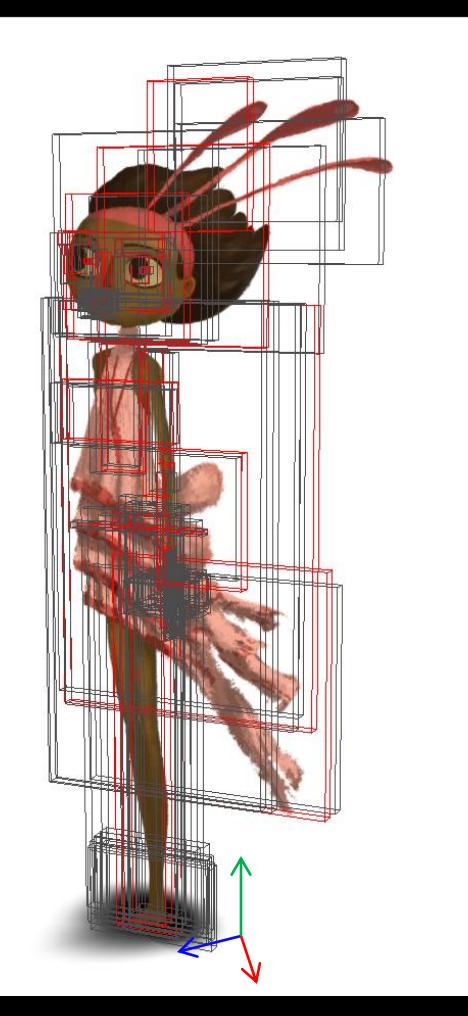

- Hybrid rig Run-time
	- Sort geometry
		- •Back-to-front using AABBs
	- Batch draw calls

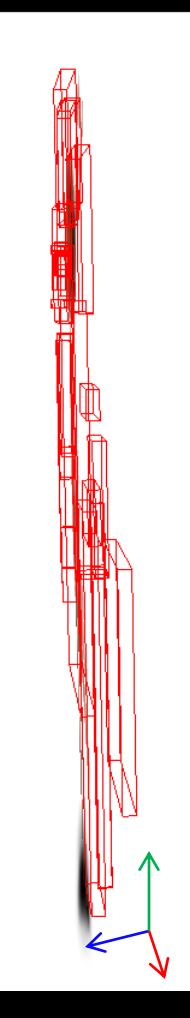

- Hybrid rig vs. Flipbooks
	- More efficient creation
	- Repurpose existing tools
	- Lower memory footprint
		- Boy:  $\sim$ 23MB vs.  $\sim$ 5.5GB (1 : 244)

Hybrid rig + all animations: 5.8MB = 68810 frames (215 anims)  $150KB = riq$  $17.4MB =$  textures (DXT5)

Flipbook estimation: Frames  $= 34405$  (anims  $\omega$  15fps) Sprite size = 256 x 512 (DXT5)

- Lighting Gradient lighting
	- Low-frequency lighting

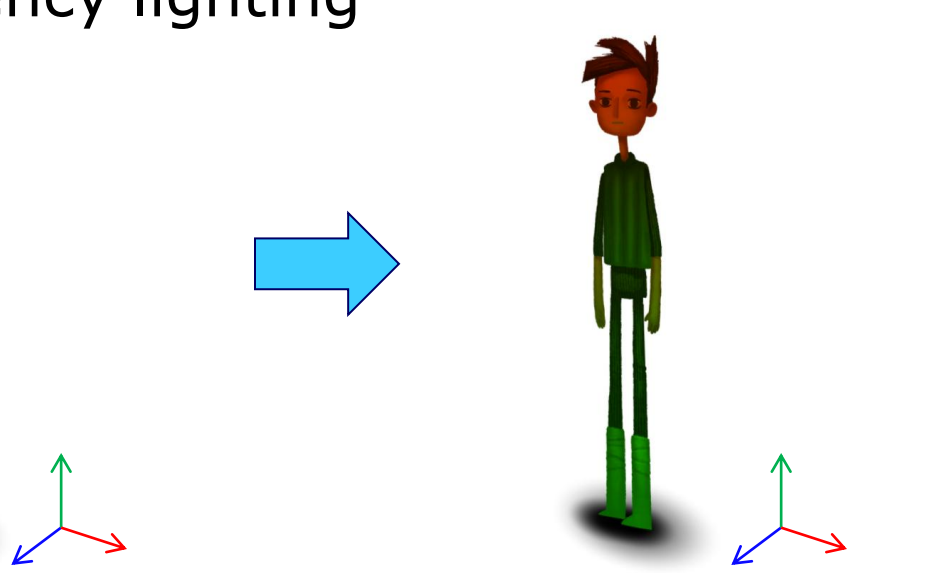

- Lighting Gradient lighting
	- Sample nearby sources
	- Average top and bottom color
	- Approximated normal
	- Cheap!

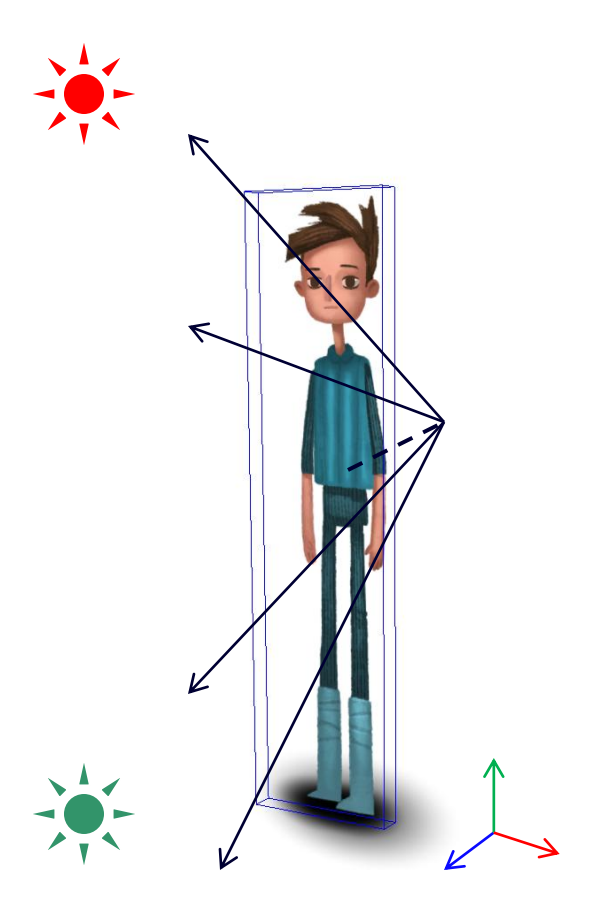

- Lighting Rim lighting
	- Edge highlighting

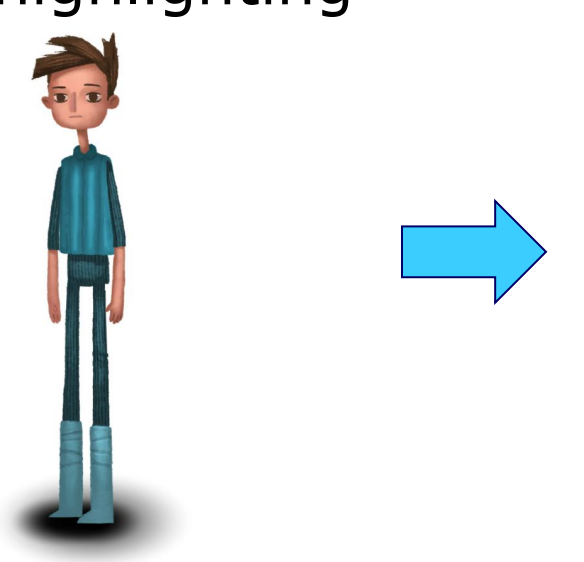

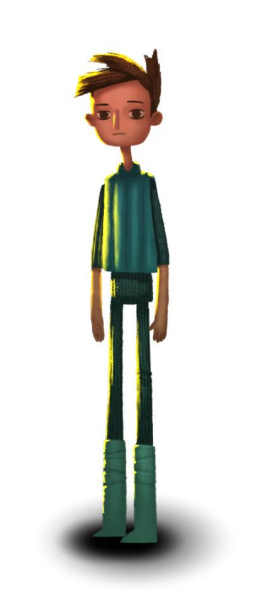

- Lighting Rim lighting
	- Local space normal map
	- Average direction and color
	- Expensive

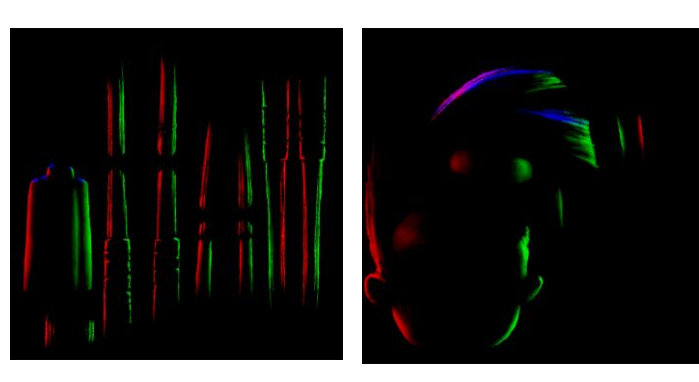

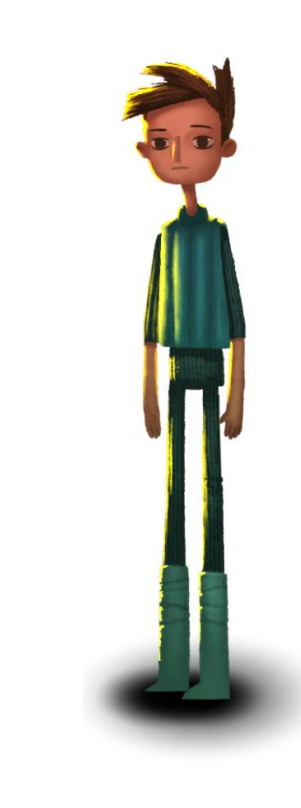

- Lighting Shadows
	- 3 shadow blobs (feet and body)
	- Distance to ground drives intensity and radius

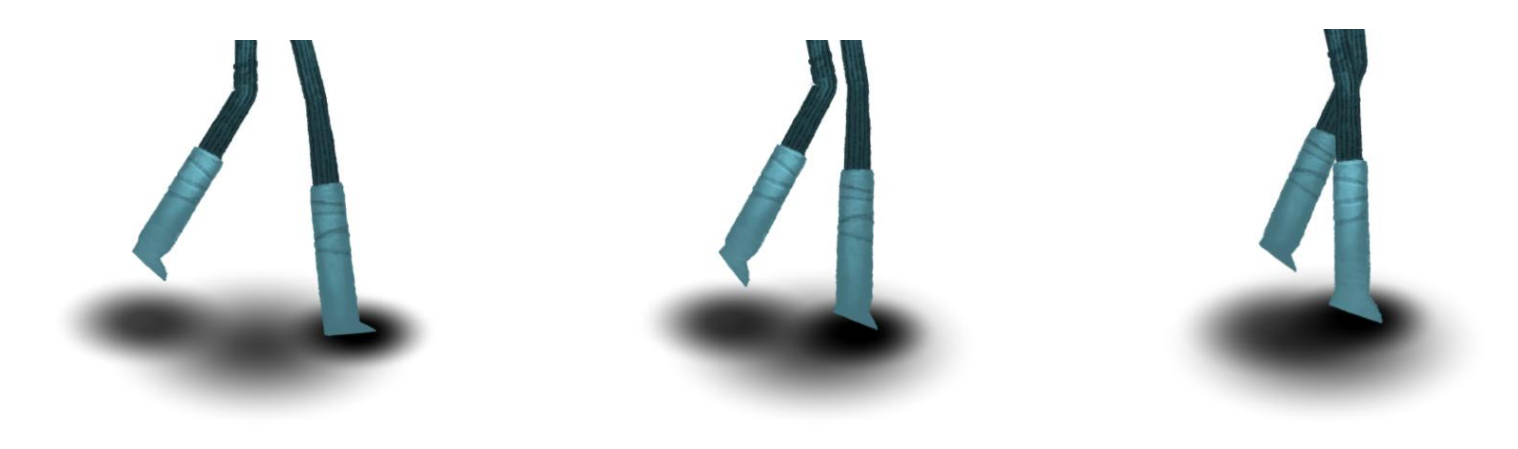

- Lighting Shadows
	- Approximated directionality

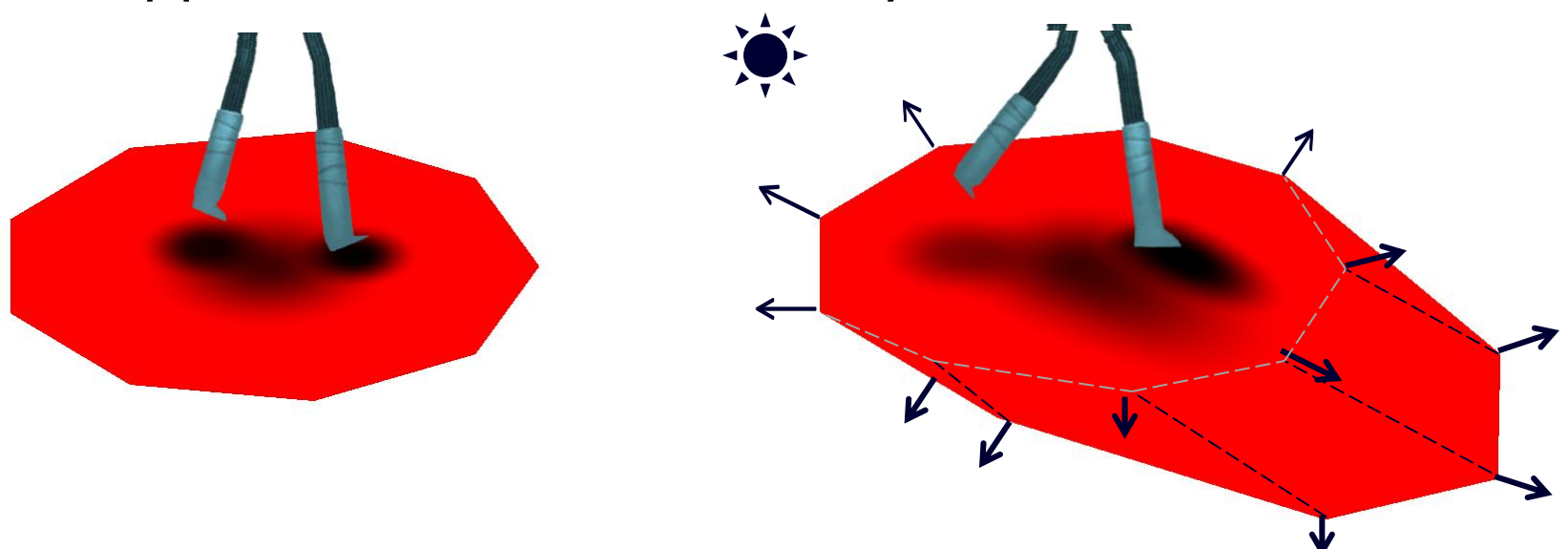

#### • Lighting - Comparison

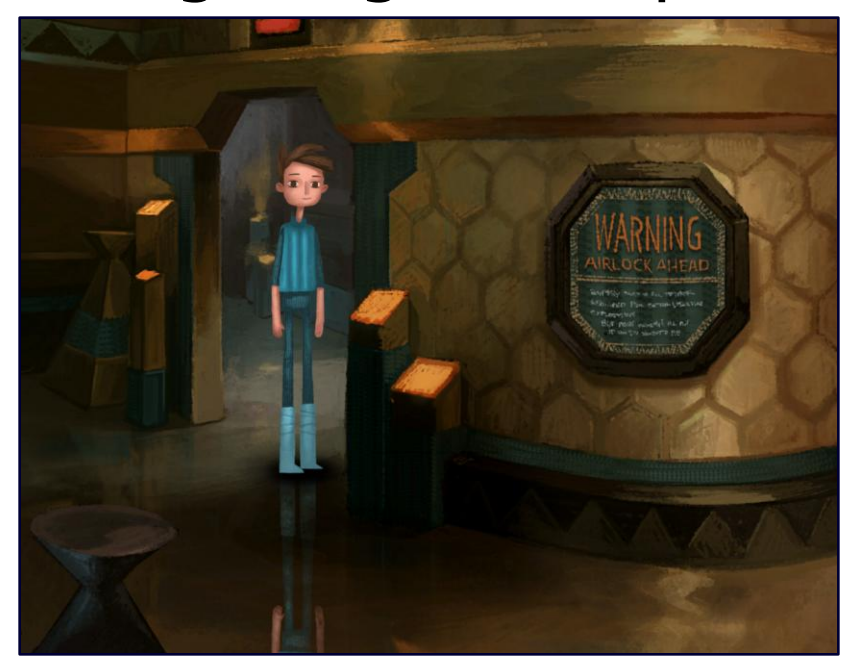

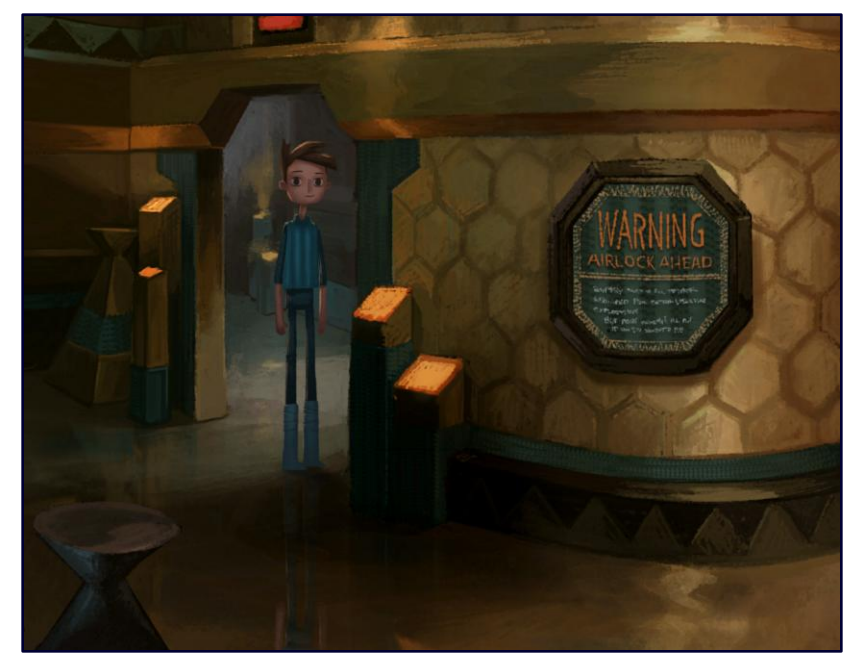

#### • Lighting - Comparison

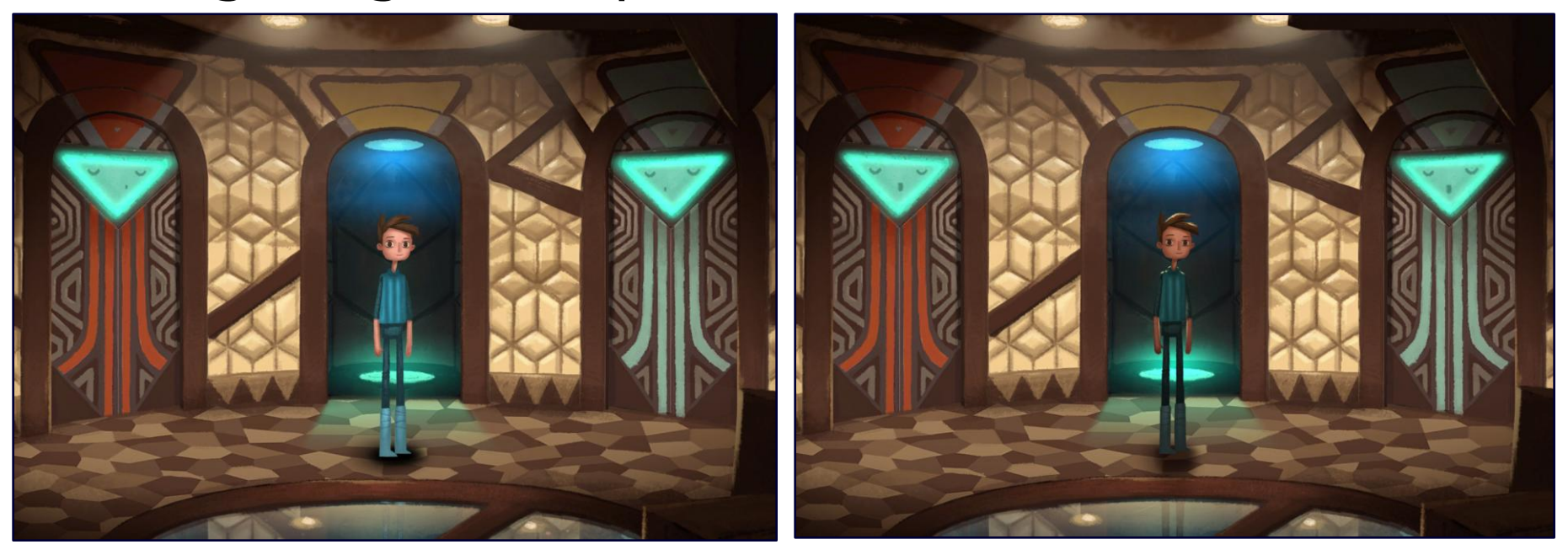

- Goals
	- Painted in Photoshop
	- Support parallaxing
	- Multiple light states
	- Minimize memory overdraw

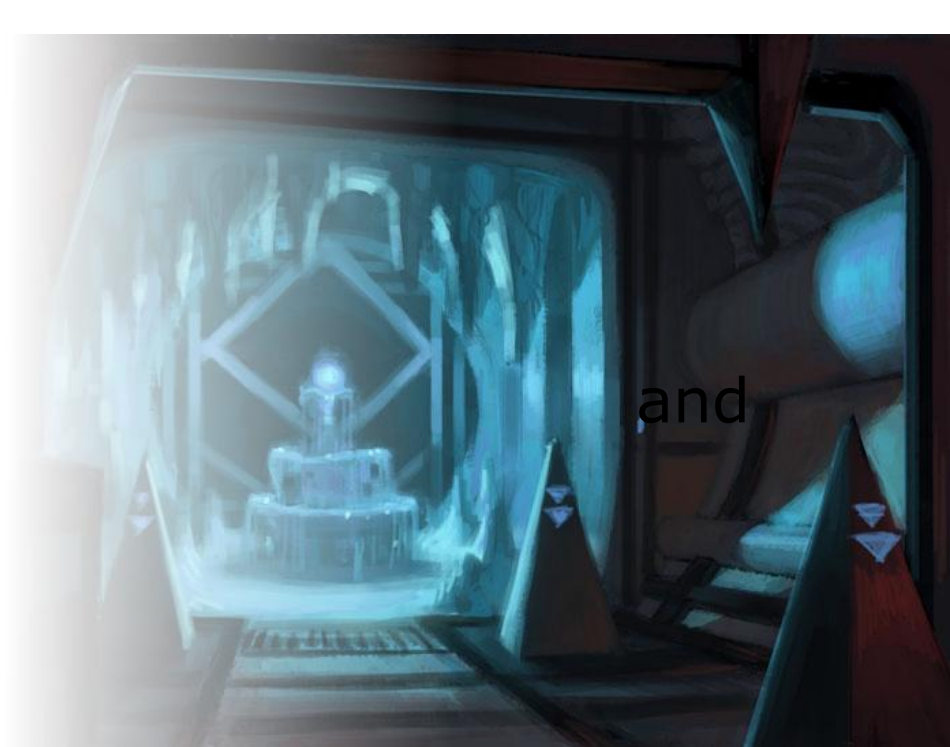

- Authoring
	- Concept

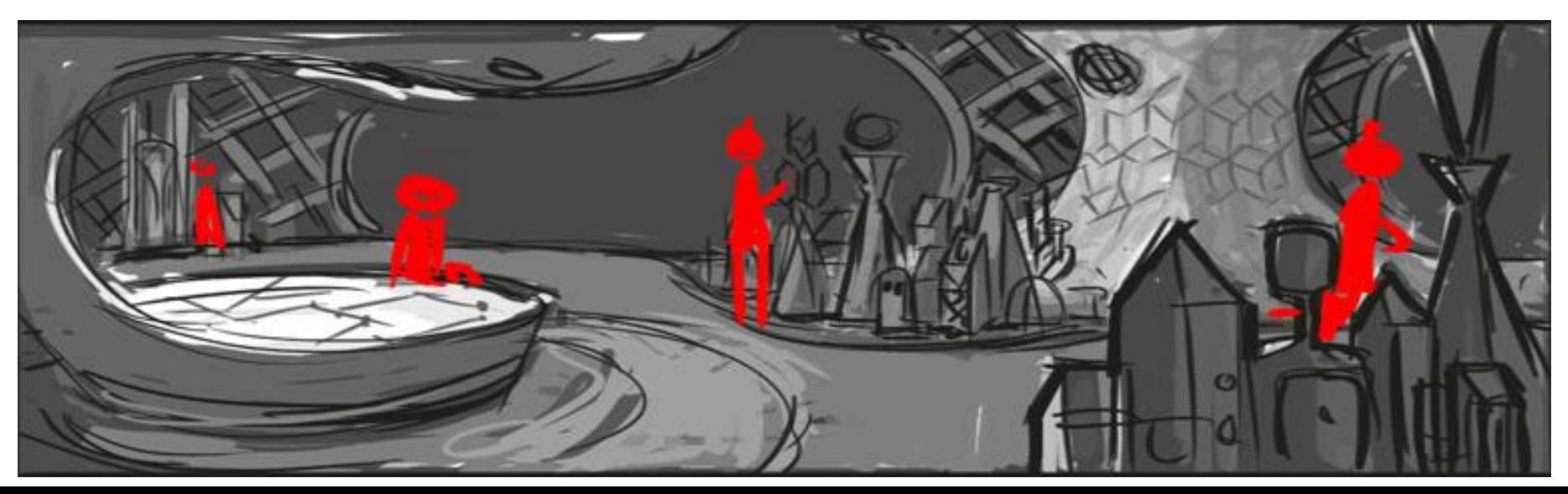

- Authoring
	- Whitebox

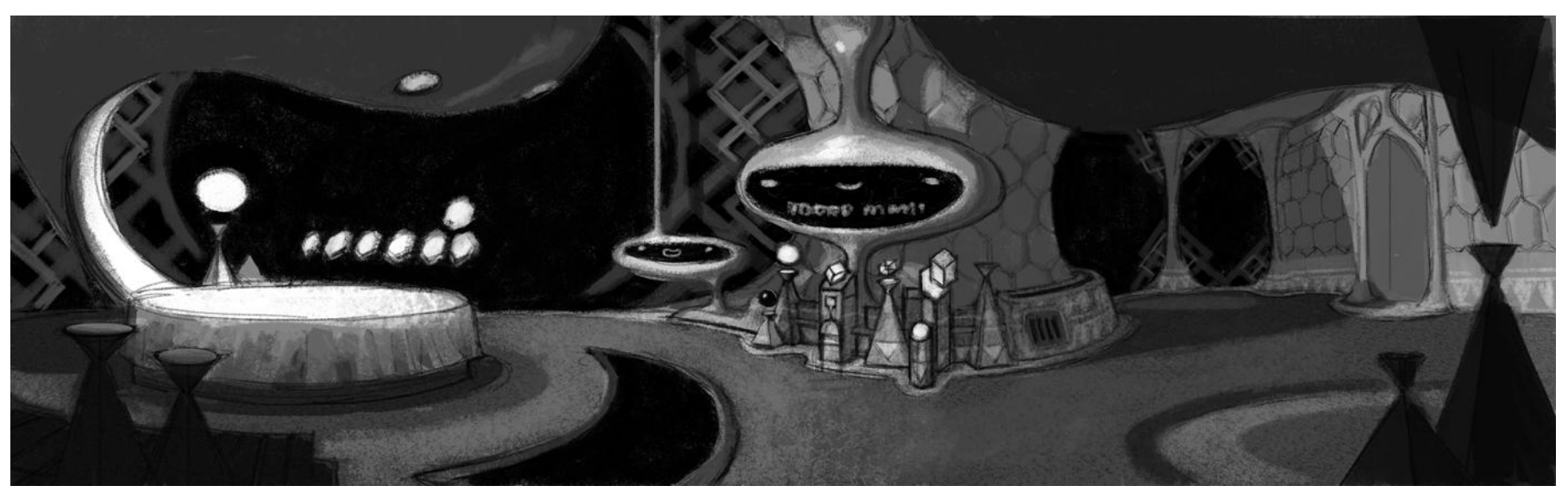

- Authoring
	- Final painting

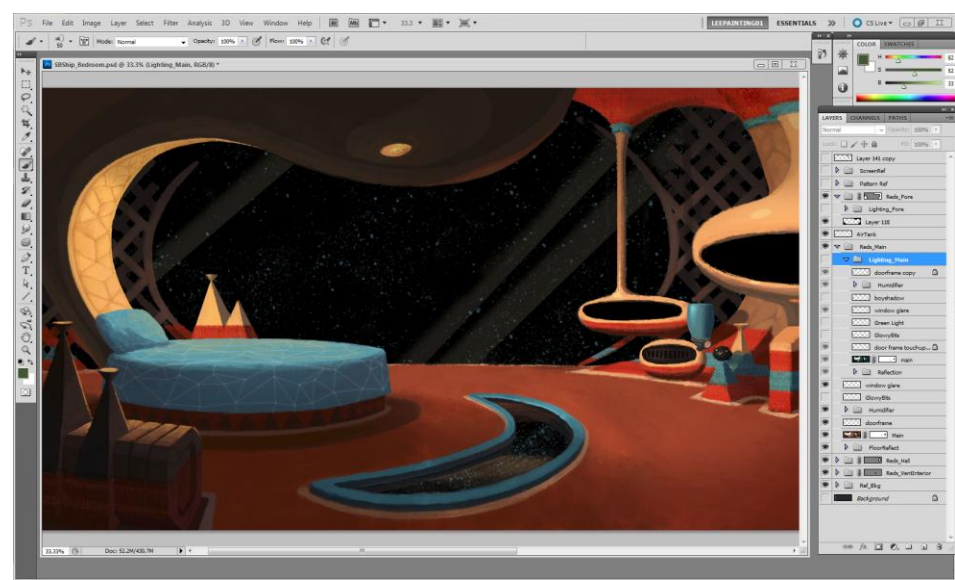

**AUGUST 19-21, 2013** GDCEUROPE.COM

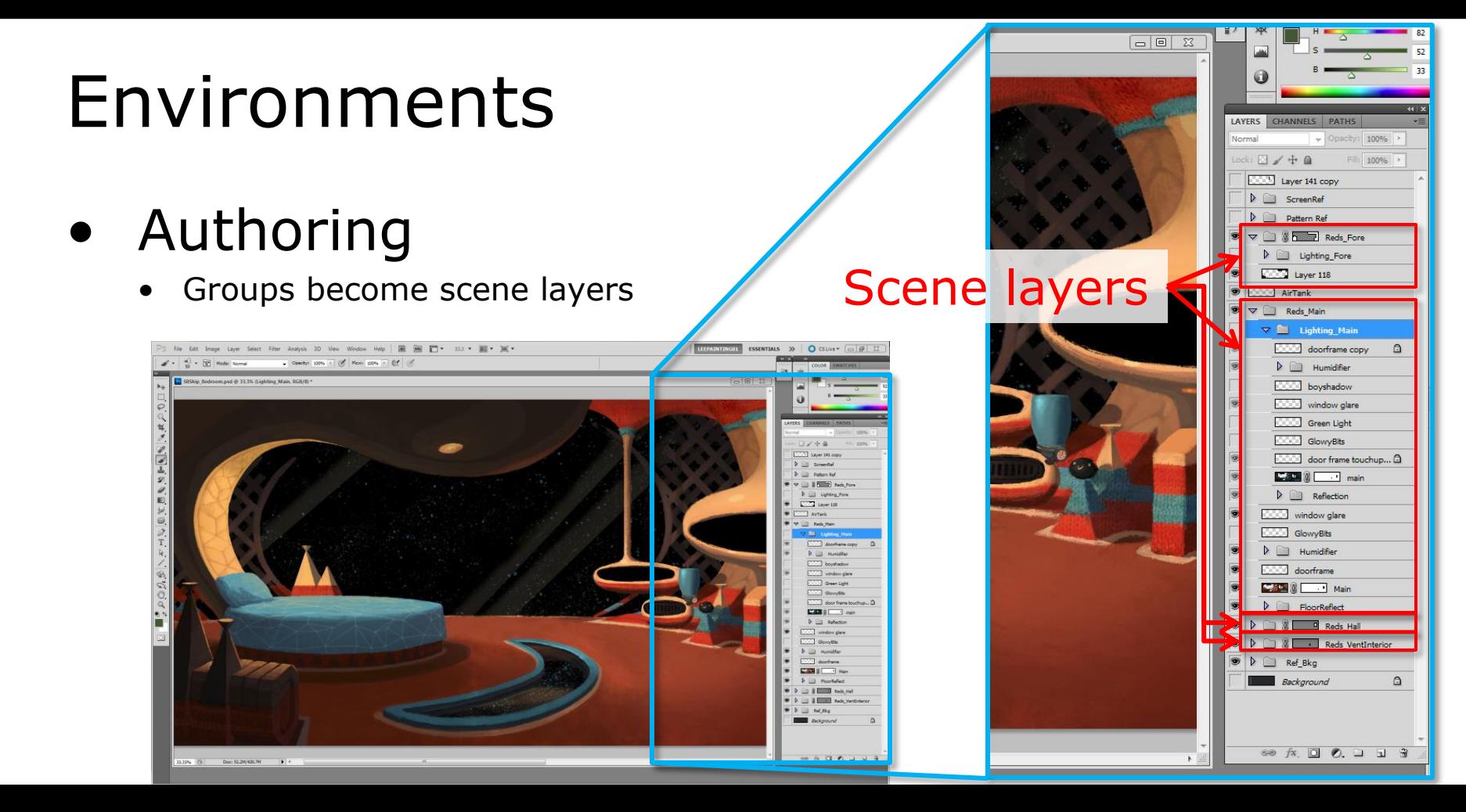

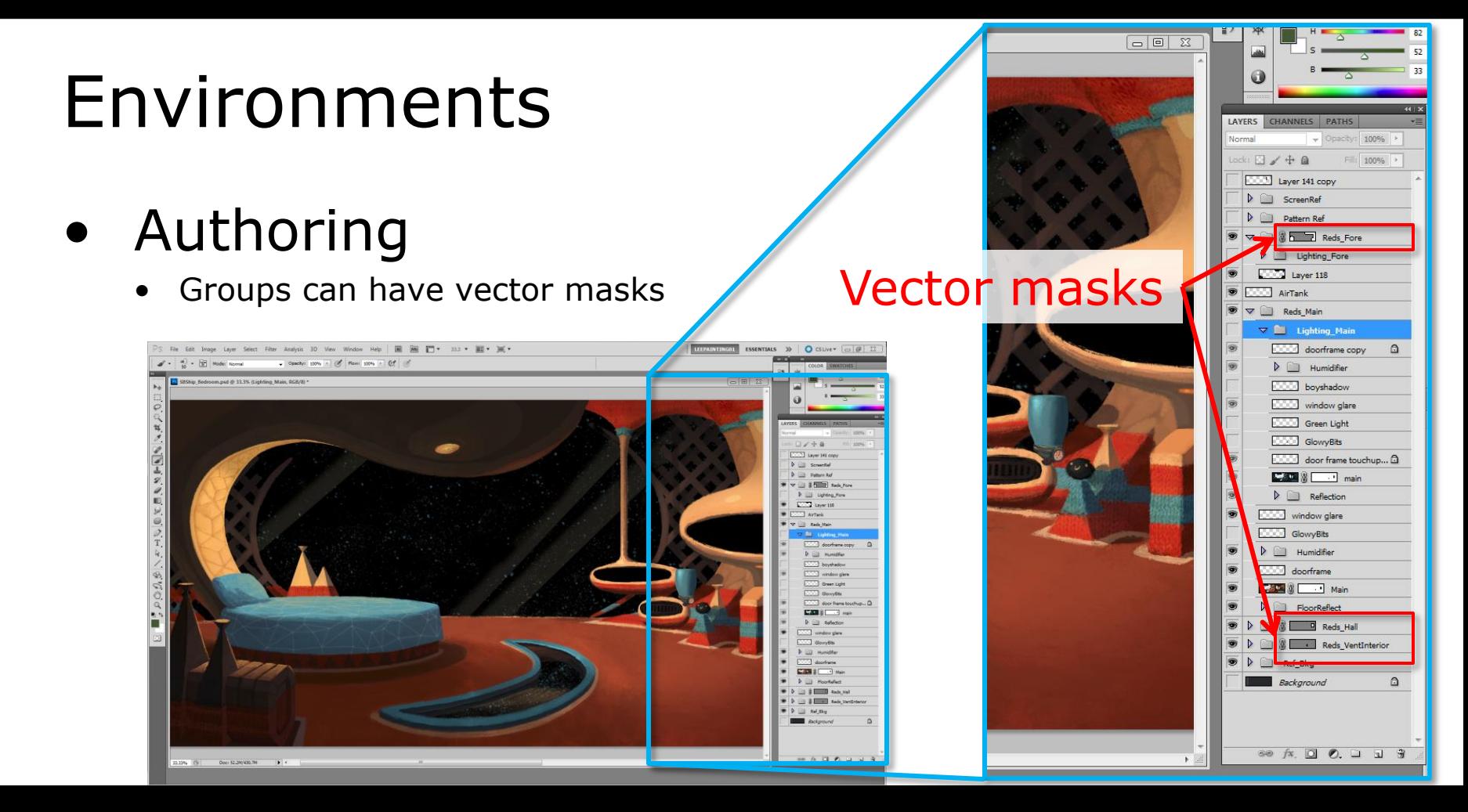

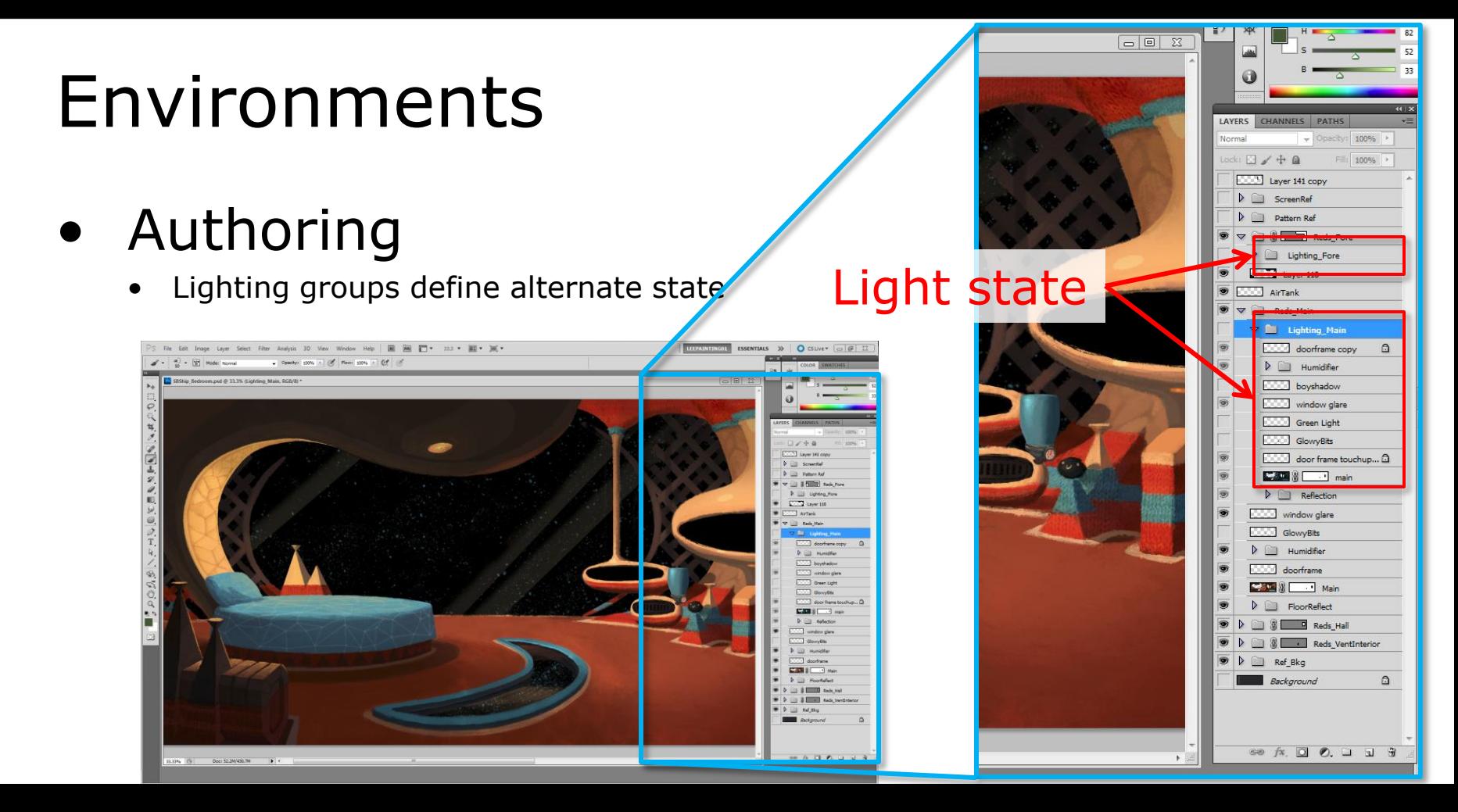

- Authoring Custom export script
	- Creates PNG and clip polygon per scene layer

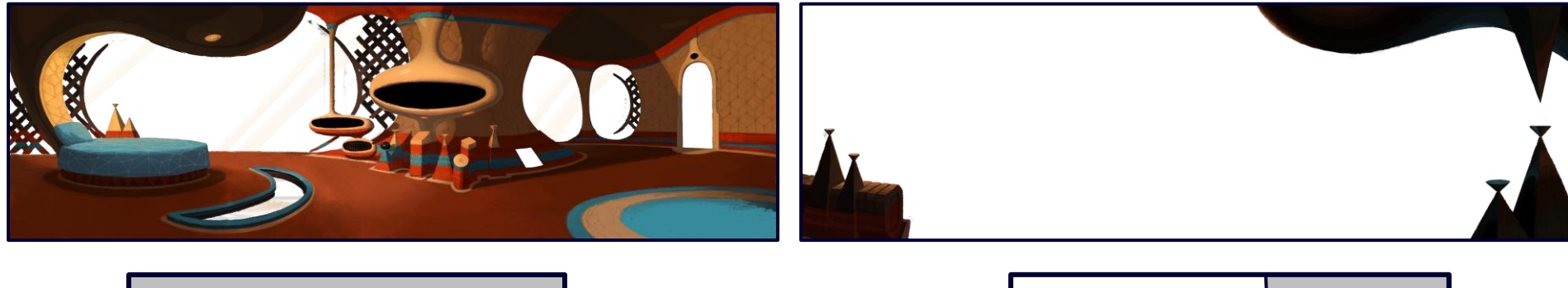

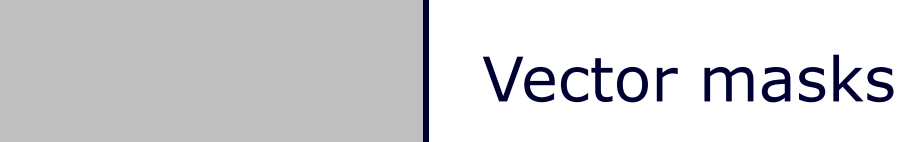

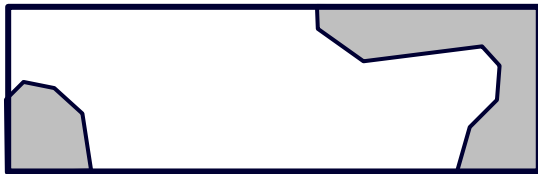

- Data-build Calculate mip-maps
	- Sharpen mips to counter loss of contrast
	- High and low mips are compressed separately
	- High mip only gets loaded on high-end platforms
		- minimize IO and memory footprint

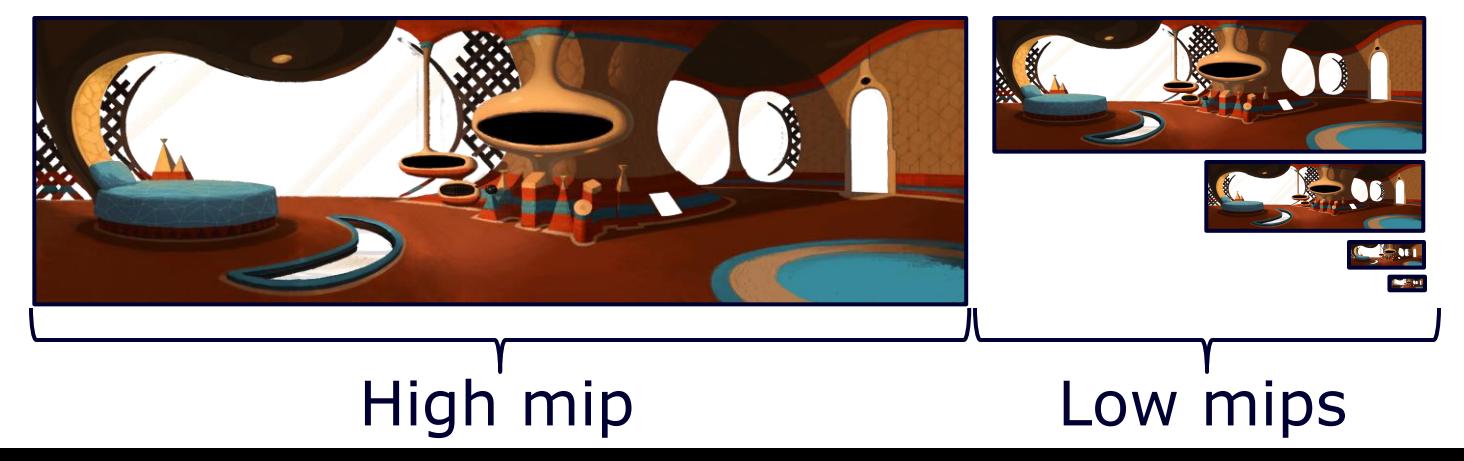

- Data-build Chunking
	- Split into GPU friendly textures
	- Calculate chunk polygons
		- Clipper library
	- Tesselate geometry
		- **GLUtesselator**
	- Omit empty chunks

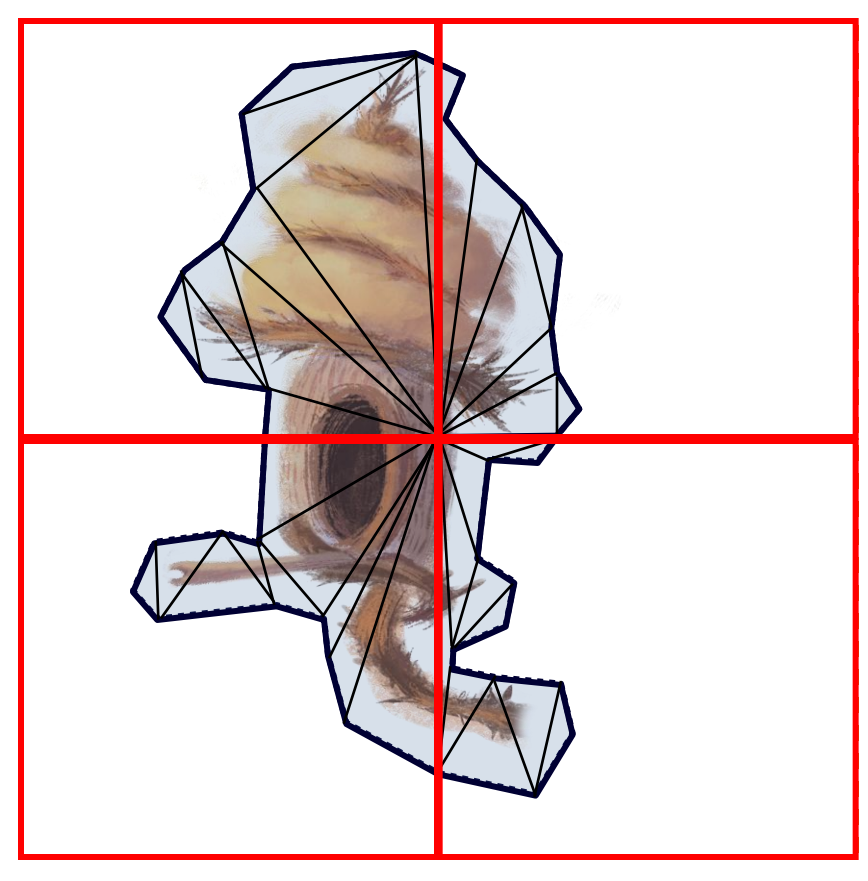

- Run-time
	- Clip masks minimize overdraw

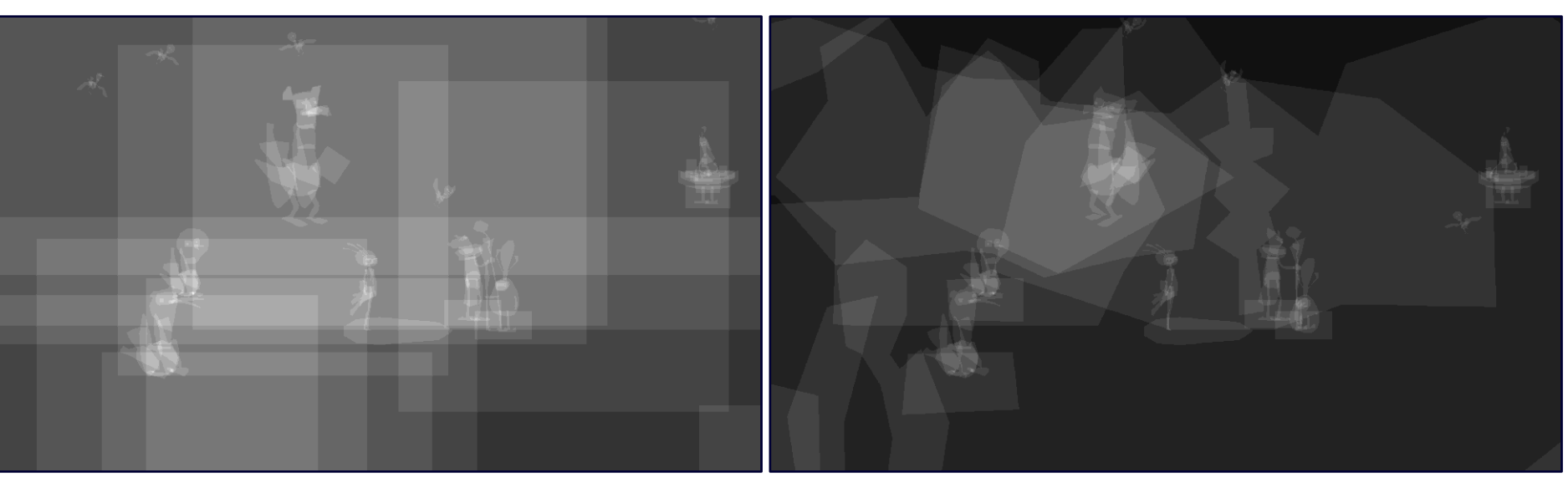

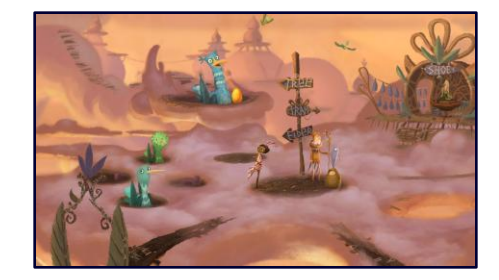

- Lighting
	- Blend between light states

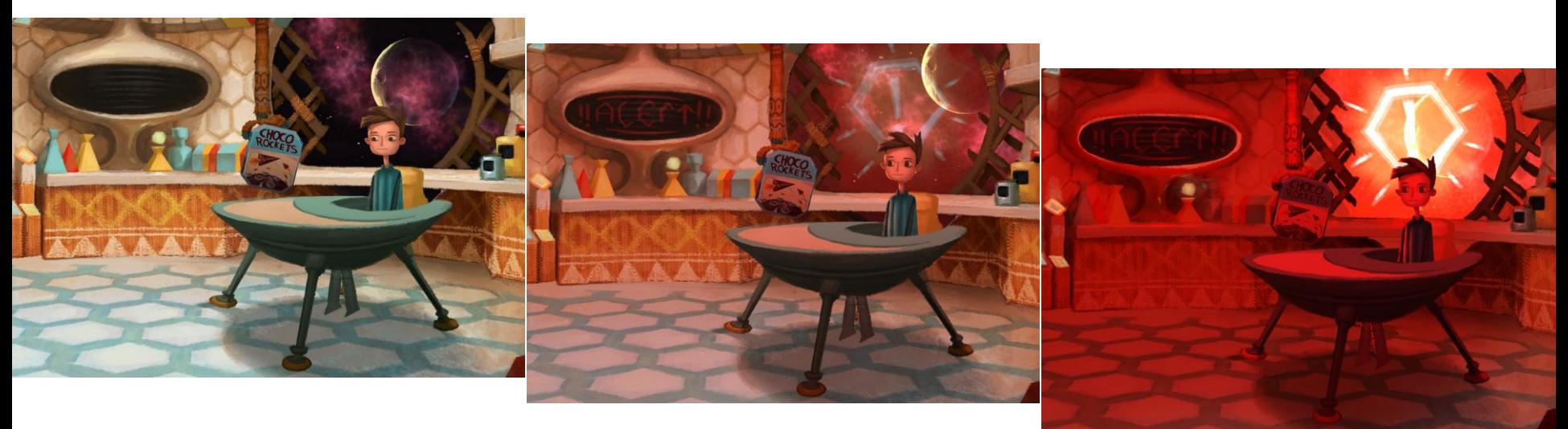

- Goals
	- Optimized!
	- Permutations
		- No Übershaders!
		- Disable features on weak GPUs
	- Minimize impact of platform specific code
		- ETC1 needs extra alpha texture!
	- Support for  $#$ include and  $#$ if

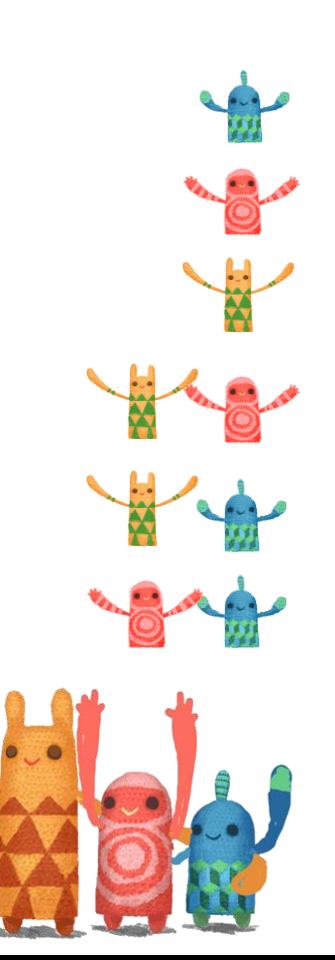

- Optimization
	- No precompiled shaders in Open GL ES
	- Raw shader source is shipped
	- Drivers are very different
		- Amount and type of optimizations
		- Compilation speed
	- Extremely problematic

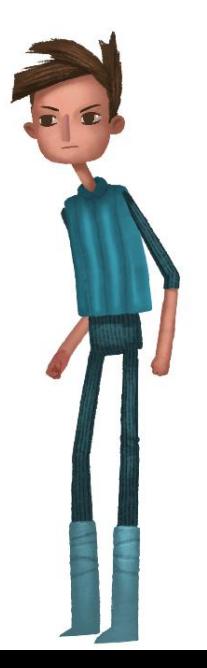

#### • Optimization

- Offline GLSL optimization
- Creates optimized shader based on original source
- Maximizes performance
- Minimizes size of shader source
- Open source GLSL optimizer
	- Thank you Aras Pranckevičius!!!

#### • Optimization – Example (Original)

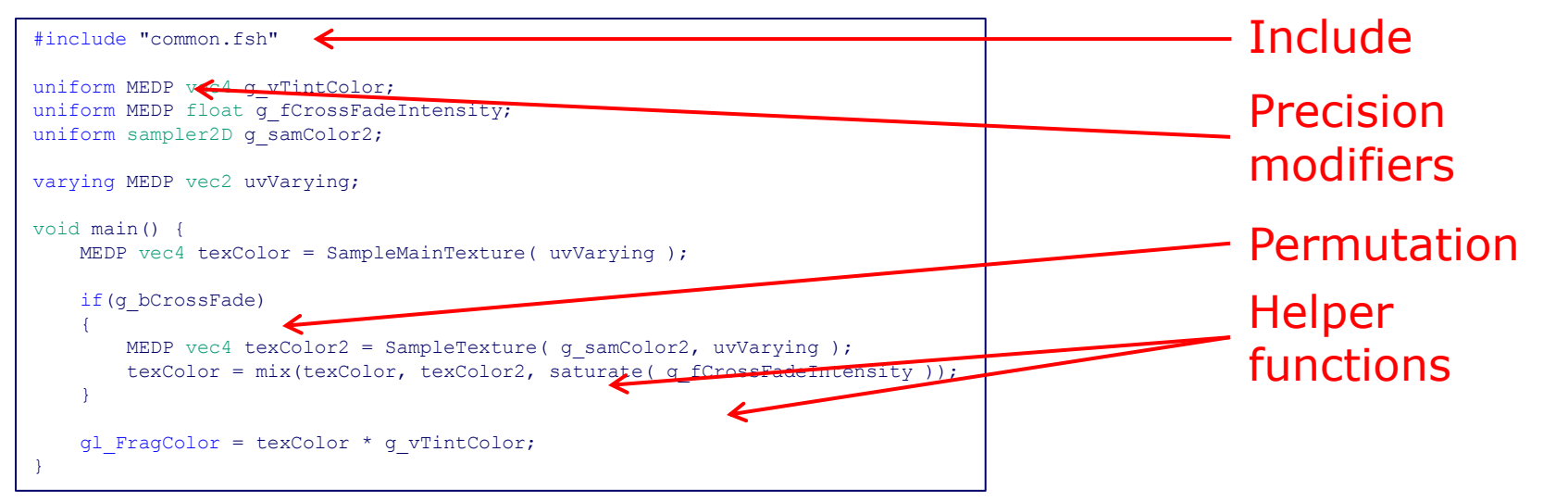

#### • Optimization – Example (Windows)

```
varying vec2 uvVarying;
uniform vec4 q vTintColor;
uniform sampler2D q samColor;
void main (){ 
   gl FragColor = (texture2D (g samColor, uvVarying) * g vTintColor);
}
```
#### Perm: No cross fade

```
varying vec2 uvVarying;
uniform sampler2D q samColor2;
uniform float q fCrossFadeIntensity;
uniform vec4 g_vTintColor;
uniform sampler2D g_samColor;
void main (){ 
   ql FragColor = (mix (texture2D (g samColor, uvVarying),
      texture2D (q_samColor2, uvVarying),
      clamp (g_fCrossFadeIntensity, 0.000000, 1.00000)) * g_vTintColor);
}
```
#### Perm: Cross fade

#### • Optimization – Example (Android ETC1)

```
varying lowp vec2 uvVarying;
uniform lowp vec4 q vTintColor;
uniform sampler2D g samSplitAlpha;
uniform sampler2D g_samColor;
void main (){ 
    lowp vec4 tmpvar 1;
    tmpvar 1.xyz = texture2D (g samColor, uvVarying).xyz;
    tmpvar 1.w = \text{texture2D} (g samSplitAlpha, uvVarying).x;
    lowp vec4 tmpvar 2;
    tmpvar 2 = (tmpvar 1 * g vTintColor);
    ql FragColor = tmpvar 2;
}
```
Perm: No cross fade

#### • Optimization – Example (Android ETC1)

```
varying lowp vec2 uvVarying;
uniform sampler2D q samColor2;
uniform lowp float g fCrossFadeIntensity;
uniform lowp vec4 g vTintColor;
uniform sampler2D q samSplitAlpha;
uniform sampler2D q_samColor;
void main (){ 
    lowp vec4 tmpvar 1;
    tmpvar 1.xyz = texture2D (g samColor, uvVarying).xyz;
    tmpvar 1.w = \text{texture2D} (g samSplitAlpha, uvVarying).x;
    lowp vec4 tmpvar 2;
    tmpvar 2 = (\text{mix (tmpvar 1, texture2D (g sameolor2, uvVarying))})clamp (g_fCrossFadeIntensity, 0.000000, 1.00000)) * g_vTintColor);
    gl FragColor = tmpvar 2;
}
```
#### Perm: Cross fade

- Permutations Data-build
	- Permutation variables
		- Flag (bool)
		- Enumeration
			- Drastically reduces the amount of permutations
			- $n < n! + 2$
	- Generate shader source for all permutations
	- 'Select' current state using C preprocessor of optimizer
	- Omit redundant shaders

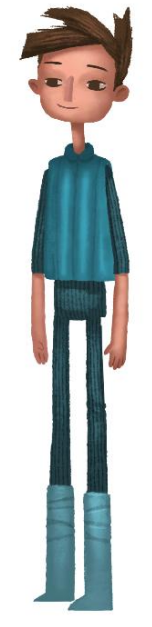

- Permutations Run-time
	- Only creates used permutation programs
		- $\sim$ 15% are used (average)
	- Reuse vertex and fragment shaders
	- Permutation variable overrides for level-of-detail
	- Only one uniform state
		- Force re-apply uniforms when permutation changes

# Conclusion

- Think about platforms early on
	- Define the constraints
	- Artists are magicians!
	- Top-down and bottom-up scalability
	- Hide platform specific parts where possible

**XIIINM** 

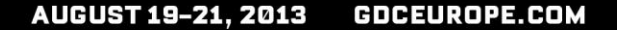

#### **Thank you!**

#### Questions?

<http://www.brokenagegame.com/>

# References

- Open source libraries
	- GLSL optimizer
		- •<https://github.com/aras-p/glsl-optimizer>
	- Clipper
		- •<http://www.angusj.com/delphi/clipper.php>
- Further reading
	- Smedis: Bringing AAA graphics to mobile platforms

•[http://www.unrealengine.com/files/downloads/Smedberg\\_Niklas\\_Bringing\\_AAA\\_Graphics.pdf](http://www.unrealengine.com/files/downloads/Smedberg_Niklas_Bringing_AAA_Graphics.pdf)